# Drawing graphs with *Graphviz*

Emden R. Gansner

June 11, 2012

## **Contents**

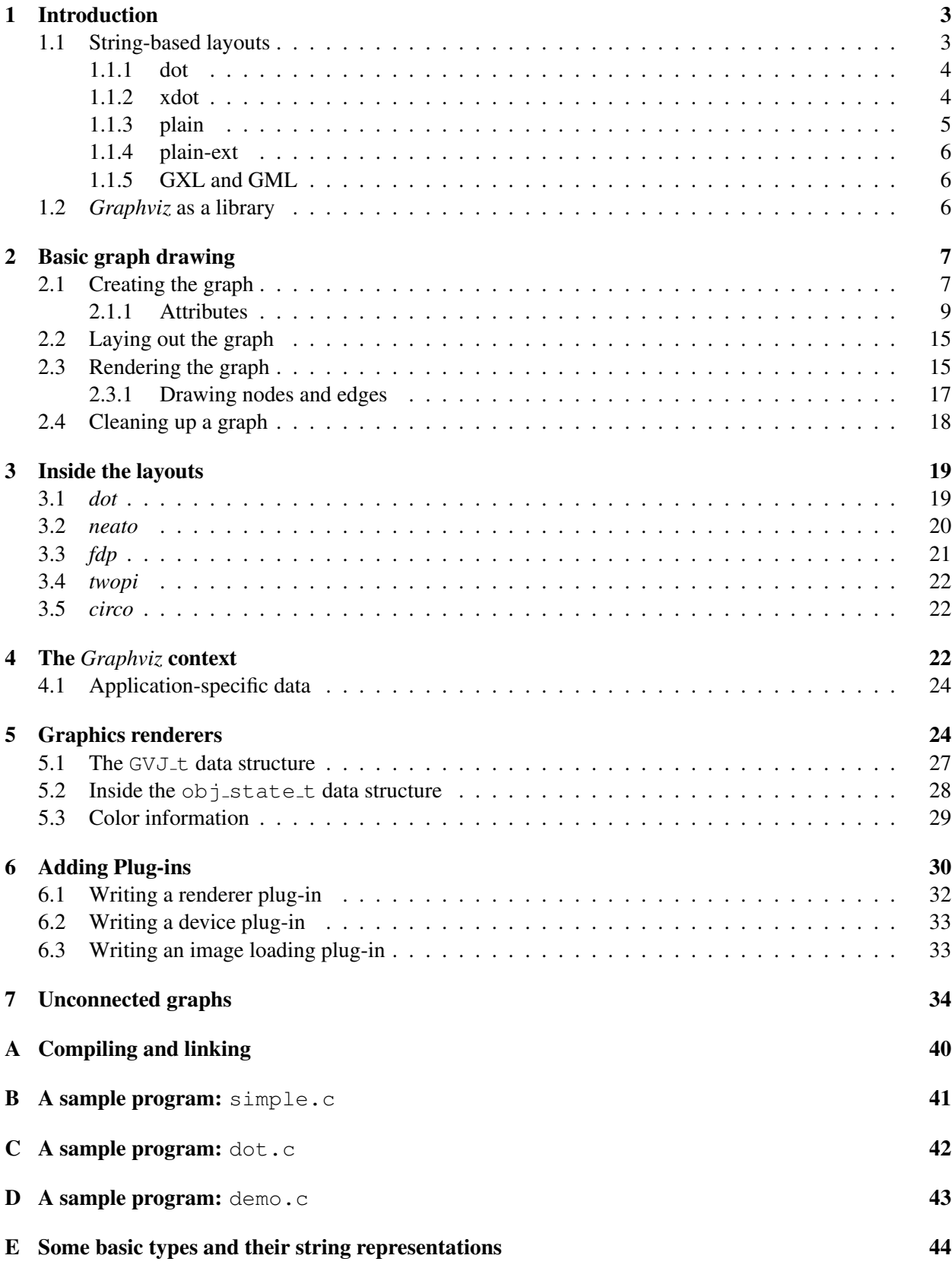

## 1 Introduction

The *Graphviz* package consists of a variety of software for drawing attributed graphs. It implements a handful of common graph layout algorithms. These are:

dot A Sugiyama-style hierarchical layout [STT81, GKNV93].

- neato A "symmetric" layout algorithm based on stress reduction. This is a variation of multidimensional scaling [KS80, Coh87]. The default implementation uses stress majorization [GKN04]. An alternate implementation uses the Kamada-Kawai algorithm [KK89]
- fdp An implementation of the Fruchterman-Reingold force-directed algorithm [FR91] for "symmetric" layouts. This layout is similar to neato, but there are performance and feature differences.
- sfdp A multiscale force-directed layout using a spring-electrical model [Hu05].
- twopi A radial layout as described by Wills [Wil97].
- circo A circular layout combining aspects of the work of Six and Tollis [ST99, ST00] and Kaufmann and Wiese [KW].
- patchwork An implementation of squarified treemaps [BHvW00].

osage A layout algorithm for clustered graphs based on user specifications.

In addition, *Graphviz* provides an assortment of more general-purpose graph algorithms, such as transitive reduction, which have proven useful in the context of graph drawing.

The package was designed [GN00] to rely on the "program-as-filter" model of software, in which distinct graph operations or transformations are embodied as programs. Graph drawing and manipulation are achieved by using the output of one filter as the input of another, with each filter recognizing a common, text-based graph format. One thus has an algebra of graphs, using a scripting language to provide the base language with variables and function application and composition.

Despite the simplicity and utility of this approach, some applications need or desire to use the software as a library with bindings in a non-scripting language, rather than as primitives composed using a scripting language. The *Graphviz* software provides a variety of ways to achieve this, running a spectrum from very simple but somewhat inflexible to fairly complex but offering a good deal of application control.

#### 1.1 String-based layouts

The simplest mechanism for doing this consists of using the filter approach in disguise. The application, perhaps using the *Graphviz* graph library, constructs a representation of a graph in the *DOT* language. The application can then invoke the desired layout program, e.g., using system or popen on a Unix system, passing the graph using an intermediate file or a pipe. The layout program computes position information for the graph, attaches this as attributes, and delivers the graph back to the application through another file or pipe. The application can then read in the graph, and apply the geometric information as necessary. This is the approach used by many applications, e.g., dotty [KN94] and grappa [LBM97], which rely on *Graphviz*.

There are several *Graphviz* output formats which can be used in this approach. As with all output formats, they are specified by using  $a - T$  flag when invoking the layout program. The input to the programs must always be in the *DOT* language.

#### 1.1.1 dot

This format relies on the *DOT* language to describe the graphs, with attributes attached as name-value pairs.

The graph library provides a parser for graphs represented in *DOT*. Using this, it is easy to read the graphs and query the desired attributes using agget or agxget. For more information on these functions, see Section 2.1.1. The string representations of the various types referred to are described in Appendix E.

On output, the graph will have a bb attribute of type rectangle, specifying the bounding box of the drawing. If the graph has a label, its position is specified by the lp attribute of type point.

Each node gets pos, width and height attributes. The first has type point, and indicates the center of the node in points. The width and height attributes are floating point numbers giving the width and height, in inches, of the node's bounding box. If the node has a record shape, the record rectangles are given in the rects attribute. This has the format of a space-separated list of rectangles. If the node is a polygon (including ellipses) and the vertices attribute is defined for nodes, this attribute will contain the vertices of the node, in inches, as a space-separated list of point f values. For ellipses, the curve is sampled, the number of points used being controlled by the samplepoints attribute. The points are given relative to the center of the node. Note also that the points only give the node's basic shape; they do not reflect any internal structure. If the node has peripheries greater than one, or a shape like "Msquare", the vertices attribute does not represent the extra curves or lines.

Every edge is assigned a pos attribute having splineType type. If the edge has a label, the label position is given in the lp of type point.

#### 1.1.2 xdot

The xdot format is a strict extension of the dot format, in that it provides the same attributes as dot as well as additional drawing attributes. These additional attributes specify how to draw each component of the graph using primitive graphics operations. This can be particularly helpful in dealing with node shapes and edge arrowheads. Unlike the information provided by the vertices attribute described above, the extra attributes in xdot provide all geometric drawing information, including the various types of arrowheads and multiline labels with variations in alignment. In addition, all the parameters use the same units.

There are six new attributes, listed in Table 1. These drawing attributes are only attached to nodes and edges. Clearly, the last four attributes are only attached to edges.

| _draw_                         | General drawing operations |
|--------------------------------|----------------------------|
| _ldraw_                        | Label drawing operations   |
| _hdraw_                        | Head arrowhead             |
| _tdraw_                        | Tail arrowhead             |
| hldraw <sub>-</sub> Head label |                            |
| tldraw <sub>-</sub> Tail label |                            |

Table 1: xdot drawing attributes

The value of these attributes are strings consisting of the concatenation of some (multi-)set of the 7 drawing operations listed in Table 2. The color, font name, and style values supplied in the  $C, c, F$ , and S operations have the same format and interpretation as the color, fontname, and style attributes in the source graph.

In handling alignment, the application may want to recompute the string width using its own font drawing primitives.

The text operation is only used in the label attributes. Normally, the non-text graphics operations are only used in the non-label attributes. If, however, a node has shape="record" or an HTML-like label

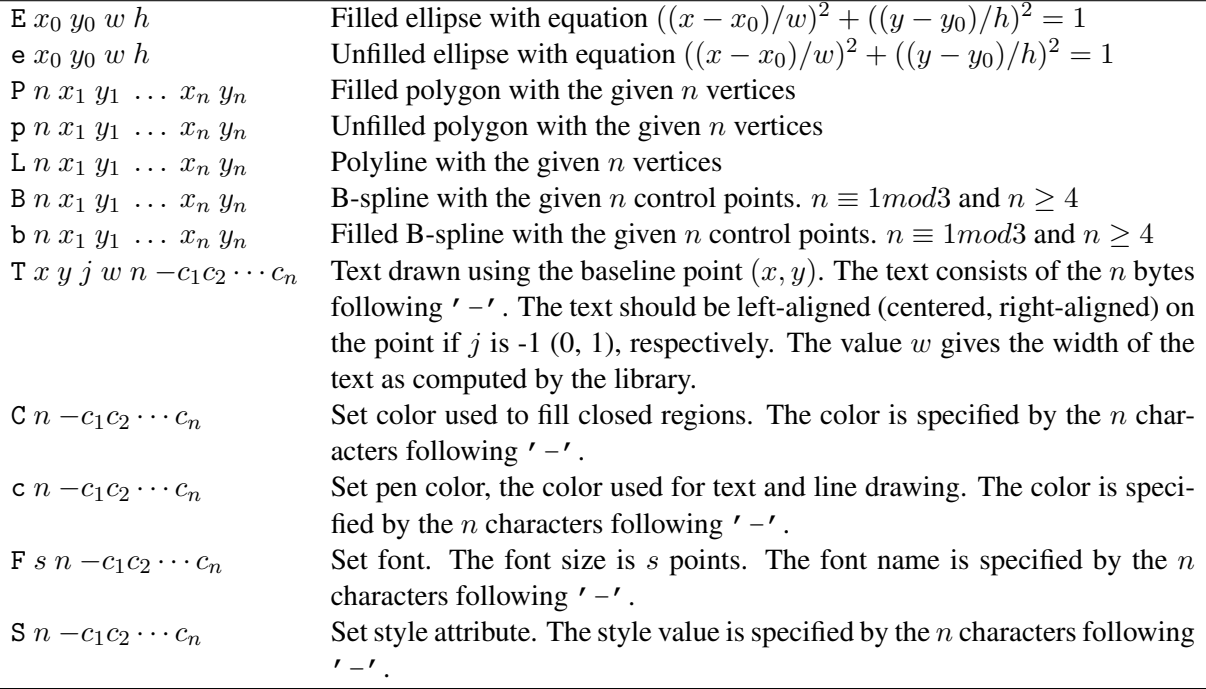

Table 2: xdot drawing operations

is involved, a label attribute may also contain various graphics operations. In addition, if the decorate attribute is set on an edge, its label attribute will also contain a polyline operation.

All coordinates and sizes are in points. If an edge or node is invisible, no drawing operations are attached to it.

#### 1.1.3 plain

The plain format is line-based and very simple to parse. This works well for applications which need or wish to avoid using the graph library. The price for this simplicity is that the format encodes very little detailed layout information beyond basic position information. If an application needs more than what is supplied in the format, it should use the dot or xdot format.

There are four types of lines: graph, node, edge and stop. The output consists of a single graph line; a sequence of node lines, one for each node; a sequence of edge lines, one for each edge; and a single terminating stop line. All units are in inches, represented by a floating point number.

As noted, the statements have very simple formats.

graph *scale width height* node *name x y width height label style shape color fillcolor* edge *tail head n* x<sup>1</sup> y<sup>1</sup> *...* x<sup>n</sup> y<sup>n</sup> *[label xl yl] style color* stop

We now describe the statements in more detail.

graph The *width* and *height* values give the width and height of the drawing. The lower left corner of the drawing is at the origin. The *scale* value indicates how the drawing should be scaled if a size attribute was given and the drawing needs to be scaled to conform to that size. If no scaling is necessary, it will be set to 1.0. Note that all graph, node and edge coordinates and lengths are given unscaled.

- node The *name* value is the name of the node, and *x* and *y* give the node's position. The *width* and *height* are the width and height of the node. The *label*, *style*, *shape*, *color* and *fillcolor* values give the node's label, style, shape, color and fillcolor, respectively, using default attribute values where necessary. If the node does not have a style attribute, "solid" is used.
- edge The *tail* and *head* values give the names of the head and tail nodes. *n* is the number of control points defining the B-spline forming the edge. This is followed by  $2 * n$  numbers giving the x and y coordinates of the control points in order from tail to head. If the edge has a label attribute, this comes next, followed by the x and y coordinates of the label's position. The edge description is completed by the edge's style and color. As with nodes, if a style is not defined, "solid" is used.

#### 1.1.4 plain-ext

The plain-ext format is identical with the plain format, except that port names are attached to the node names in an edge, when applicable. It uses the usual *DOT* representation, where port *p* of node *n* is given as  $n:p$ .

#### 1.1.5 GXL and GML

The GXL [Win02] dialect of XML and GML [Him] are a widely used standards for representing attributed graphs as text, especially in the graph drawing and software engineering communities. There are many tools available for parsing and analyzing graphs represented in these formats. And, as GXL is based on XML, it is amenable to the panoply of XML tools.

Various graph drawing and manipulation packages either use GXL or GML as their main graph language, or provide a translator. In this, *Graphviz* is no different. We supply the programs  $qv2gx1$ ,  $gx12qv$ , gv2gml and gml2gv for converting between the DOT and these formats. Thus, if an application is XMLbased, to use the *Graphviz* tools, it needs to insert these filters as appropriate between its I/O and the *Graphviz* layout programs.

#### 1.2 *Graphviz* as a library

The role of this document is to describe how an application can use the *Graphviz* software as a library rather than as a set of programs. It will describe the intended API at various levels, concentrating on the purpose of the functions from an application standpoint, and the way the library functions should be used together, e.g., that one has to call function A before function B. The intention is not to provide detailed manual pages, partly because most of the functions have a high-level interface, often just taking a graph pointer as the sole argument. The real semantic details are embedded in the attributes of the graph, which are described elsewhere.

The remainder of this manual describes how to build an application using *Graphviz* as a library in the usual sense. The next section presents the basic technique for using the *Graphviz* code. Since the other approaches are merely ramifications and extensions of the basic approach, the section also serves as an overview for all uses. Section 3 breaks each layout algorithm apart into its individual steps. With this information, the application has the option of eliminating certain of the steps. For example, all of the layout algorithms can layout edges as splines. If the application intends to draw all edges as line segments, it would probably wish to avoid the spline computation, especially as it is moderately expensive in terms of time. Section 2.3 explains how an application can invoke the *Graphviz* renderers, thereby generating a drawing of a graph in a concrete graphics format such as *png* or *PostScript*. For an application intending to do its own rendering, Section 5 recommends a technique which allows the *Graphviz* library to handle all of the bookkeeping details related to data structures and machine-dependent representations while the application

need only supply a few basic graphics functions. Section 7 discusses an auxiliary library for dealing with graphs containing multiple connected components.

N.B. Using *Graphviz* as a library is not thread-safe.

## 2 Basic graph drawing

Figure 1 gives a template for the basic library use of *Graphviz*, in this instance using the *dot* hierarchical layout. (Appendix B provides the listing of the complete program.) Basically, the program creates a graph using the graph library, setting node and edge attributes to affect how the graph is to be drawn; calls the layout code; and then uses the position information attached to the nodes and edges to render the graph. The remainder of this section explores these steps in more detail.

```
Agraph_t* G;
GVC_t* gvc;
qvc = qvContext(); \overline{ } /* library function */
G = \text{createGraph} ();
qvLayout (qvc, G, "dot"); /* library function */drawGraph (G);
gvFreeLayout(gvc, g); /* library function */
agclose (G); /* library function */gvFreeContext(gvc);
```
Figure 1: Basic use

Here, we just note the gvc parameter. This is a handle to a *Graphviz context*, which contains drawing and rendering information independent of the properties pertaining to a particular graph as well as various state information. For the present, we view this an abstract parameter required for various *Graphviz* functions. We will discuss it further in Section 4.

#### 2.1 Creating the graph

The first step in drawing a graph is to create it. To use the *Graphviz* layout software, the graph must be created using the graph library. Before any other function in graph is called, an application must call the library initialization function aginit. This function is called by gvContext and gvParseArgs, so if either of these is used, no additional call to aginit is necessary.<sup>1</sup> Also, it is safe to make multiple calls to aginit.

We can create a graph in one of two main ways, using agread or agopen. The former function takes a  $FILE*$  pointer to a file open for reading. It is assumed the file contains the description of graphs using the *DOT* language. The agread function parses one graph at a time, returning a pointer to an attributed graph generated from the input, or NULL if there are no more graphs or an error occurred.

The *Graphviz* library provides several specialized variations of agread. If the *DOT* representation of the graph is stored in memory at char $\star$  cp, then

 $Agraph_t * G = \text{agmemread}(cp)$ ;

<sup>&</sup>lt;sup>1</sup>See Section 2.3 for a description of occasions when the more general function aginitlib should be called first.

can be used to parse the representation. The agread function relies on the standard FILE structure and fgets function of the stdio library. You can supply your own text reading function mygets coupled with a compatible source of text fp to read a graph using

```
Agraph_t* G = aqread_userqets((FILE*)fp, myqets);
```
N.B. If you use a Windows binary distribution of *Graphviz* it is possible that the FILE structure used during the build of *Graphviz* is different from the one used in your compilation system. In this case, a call to agread will not work, and you will need to either use agread usergets, supplying your version of fgets, or agmemread.

The alternative technique is to call agopen.

Agraph\_t\*  $G = aqopen(name, type);$ 

The first argument is a char\* giving the name of the graph; the second argument is an int value describing the type of graph to be created. A graph can be directed or undirected. In addition, a graph can be strict, i.e., have at most one edge between any pair of nodes, or non-strict, allowing an arbitrary number of edges between two nodes. If the graph is directed, the pair of nodes is ordered, so the graph can have edges from node A to node B as well as edges from B to A. These four combinations are specified by the values in Table 3. The return value is a new graph, with no nodes or edges. So, to open a graph name "network"

| Graph Type             | Graph                        |
|------------------------|------------------------------|
| <b>AGRAPH</b>          | Non-strict, undirected graph |
| <b>AGRAPHSTRICT</b>    | Strict, undirected graph     |
| <b>AGDIGRAPH</b>       | Non-strict, directed graph   |
| <b>AGDIGRAPHSTRICT</b> | Strict, directed graph       |

Table 3: Graph types

that is directed but not strict, one would use

```
Agraph t* G = agopen("network", AGDIGRAPH);
```
Nodes and edges are created by the functions agnode and agedge, respectively.

```
Agnode_t *agnode(Agraph_t*, char*);
Agedge t *agedge(Agraph t*, Agnode t*, Agnode t*);
```
The first argument is the graph containing the node or edge. Note that if this is a subgraph, the node or edge will also belong to all containing graphs. The second argument to agnode is the node's name. This is a key for the node within the graph. If agnode is called twice with the same name, the second invocation will not create a new node but simply return a pointer to the previously created node with the given name.

Edges are created using agedge by passing in the edge's two nodes. If the graph is not strict, additional calls to agedge with the same arguments will create additional edges between the two nodes. If the graph is strict, extra calls will simply return the already existing edge. For directed graphs, the first and second node arguments are taken to be the tail and head nodes, respectively. For undirected graph, they still play this role for the functions agfstout and agfstin, but when checking if an edge exists with agedge or agfindedge, the order is irrelevant.

As suggested above, a graph can also contain subgraphs. These are created using agsubg:

```
Agraph_t *agsubg(Agraph_t*, char*);
```
The first argument is the immediate parent graph; the second argument is the name of the subgraph.

Subgraphs play three roles in *Graphviz*. First, a subgraph can be used to represent graph structure, indicating that certain nodes and edges should be grouped together. This is the usual role for subgraphs and typically specifies semantic information about the graph components. In this generality, the drawing software makes no use of subgraphs, but maintains the structure for use elsewhere within an application.

In the second role, a subgraph can provide a context for setting attributes. In *Graphviz*, these are often attributes used by the layout and rendering functions. For example, the application could specify that blue is the default color for nodes. Then, every node within the subgraph will have color blue. In the context of graph drawing, a more interesting example is:

```
subgraph {
  rank = same; A; B; C;
}
```
This (anonymous) subgraph specifies that the nodes  $A$ ,  $B$  and  $C$  should all be placed on the same rank if drawn using *dot*.

The third role for subgraphs combines the previous two. If the name of the subgraph begins with "cluster", *Graphviz* identifies the subgraph as a special *cluster* subgraph. The drawing software<sup>2</sup> will do the layout of the graph so that the nodes belonging to the cluster are drawn together, with the entire drawing of the cluster contained within a bounding rectangle.

We note here some important fields used in nodes, edges and graphs. If np, ep and qp are pointers to a node, edge and graph, respectively, agnameof(np) and agraphof(np) give the name of the node and the root graph containing it,  $aqtail(ep)$  and  $aqhead(ep)$  give the tail and head nodes of the edge, and  $aq \text{root}(qp)$  gives the root graph containing the subgraph. For the root graph, this field will point to itself.

#### 2.1.1 Attributes

In addition to the abstract graph structure provided by nodes, edges and subgraphs, the *Graphviz* libraries also support graph attributes. These are simply string-valued name/value pairs. Attributes are used to specify any additional information which cannot be encoded in the abstract graph. In particular, the attributes are heavily used by the drawing software to tailor the various geometric and visual aspects of the drawing.

Reading attributes is easily done. The function agget takes a pointer to a graph component (node, edge or graph) and an attribute name, and returns the value of the attribute for the given component. Note that the function may return either NULL or a pointer to the empty string. The first value indicates that the given attribute has not been defined for any component in the graph of the given kind. Thus, if abc is a pointer to a node and agget(abc,"color") returns NULL, then no node in the root graph has a color attribute. If the function returns the empty string, this usually indicates that the attribute has been defined but the attribute value associated with the specified object is the default for the application. So, if agget (abc, "color") now returns "", the node is taken to have the default color. In practical terms, these two cases are very similar. Using our example, whether the attribute value is NULL or "", the drawing code will still need to pick a color for drawing and will probably use the default in both cases.

Setting attributes is a bit more complex. Before attaching an attribute to a graph component, the code must first set up the default case. This is accomplished by a call to agraphattr, agnodeattr or agedgeattr for graph, node or edge attributes, respectively. The types of the 3 functions are identical. They all take a graph and two strings as arguments, and return a representation of the attribute. The first string gives the name of the attribute; the second supplies the default value, which must not be NULL. The graph must be the root graph.

<sup>&</sup>lt;sup>2</sup>if supported

Once the attribute has been initialized, the attribute can be set for a specific component by calling

agset (void\*, char\*, char\*)

with a pointer to the component, the name of the attribute and the value to which it should be set. For example, the call

```
agset (np, "color", "blue");
```
sets the color of node np to "blue". The attribute value must not be NULL.

For simplicity, the graphlibrary provides the function

```
agsafeset(void*, char*, char*, char*)
```
the first three arguments being the same as those of agset. This function first checks that the named attribute has been declared for the given graph component. If it has not, it declares the attribute, using its last argument as the required default value. It then sets the attribute value for the specific component.

When an attribute is assigned a value, the graph library replicates the string. This means the application can use a temporary string as the argument; it does not have to keep the string throughout the application. Each node, edge, and graph maintains its own attribute values. Obviously, many of these are the same strings, so to save memory, the graph library uses a reference counting mechanism to share strings. An application can employ this mechanism by using the agstrdup() function. If it does, it must also use the agstrfree() function if it wishes to release the string. *Graphviz* supports HTML-like tables as labels. To allow these to be handled transparently, the library uses a special version of reference counted strings. To create one of these, one uses agstrdup html() rather than agstrdup(). The agstrfree() is still used to release the string.

Note that some attributes are replicated in the graph, appearing once as the usual string-valued attribute, and also in an internal machine format such an int, double or some more structured type. An application should only set attributes using strings and agset. The implementation of the layout algorithm may change the machine-level representation at any time. Hence, the low-level interface cannot be relied on by the application to supply the desired input values. Also note that there is not a one-to-one correspondence between string-valued attributes and internal attributes. A given string attribute might be encoded as part of some data structure, might be represented via multiple fields, or may have no internal representation at all.

In order to expedite the reading and writing of attributes for large graphs, *Graphviz* provides a lowerlevel mechanism for manipulating attributes which can avoid hashing a string. Attributes have a representation of type  $\text{Agsym\_t}$ . This is basically the value returned by the initialization functions agraphattr, etc. It can also be obtained by a call to  $a$ gfindattr, which takes a graph component and an attribute name. If the attribute has been defined, the function returns a pointer to the corresponding Agsym\_t value. This can be used to directly access the corresponding attribute value, using the functions agxget and agxset. These are identical to agget and agset, respectively, except that instead of taking the attribute name as the second argument, they use the  $index$  field of the  $Argsym_t$  value to extract the attribute value from an array.

Due to the nature of the implementation of attributes in *Graphviz*, an application should, if possible, attempt to define and initialize all attributes before creating nodes and edges.

The drawing algorithms in *Graphviz* use a large collection of attributes, giving the application a great deal of control over the appearance of the drawing. For more detailed information on what the attributes mean, the reader should consult the manual Drawing graphs with *dot*.

We can divide the attributes into those that affect the placement of nodes, edges and clusters in the layout and those, such as color, which do not. Table 4 gives the node attributes which have the potential to change the layout. This is followed by Tables 5, 6 and 7, which do the same for edges, graphs, and clusters.

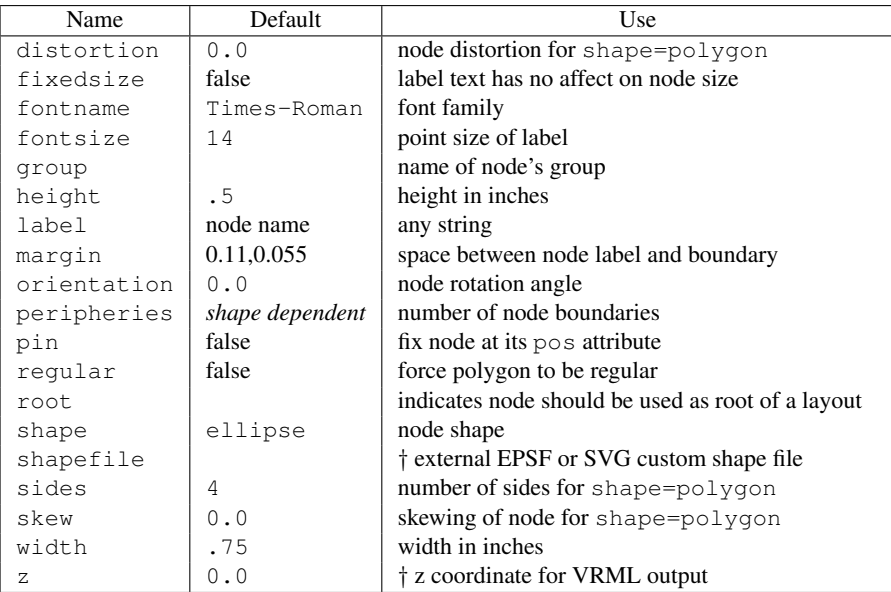

Table 4: Geometric node attributes

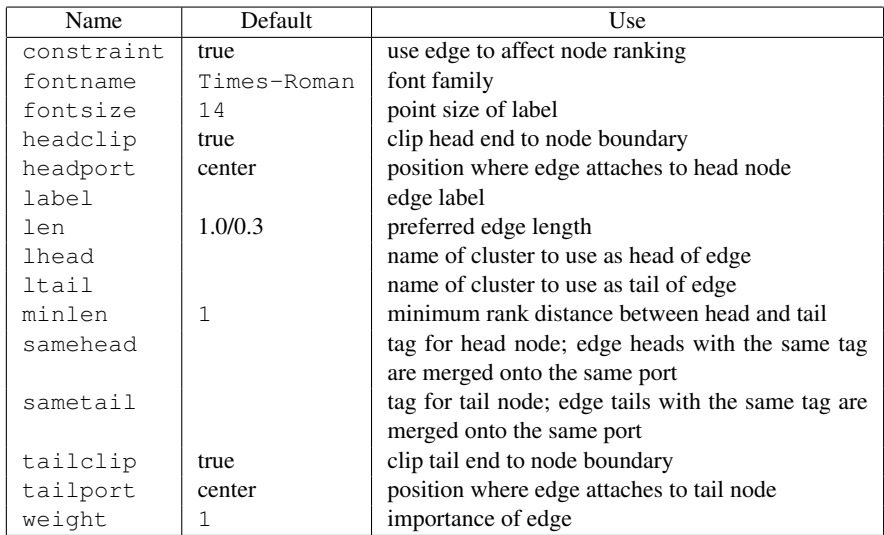

Table 5: Geometric edge attributes

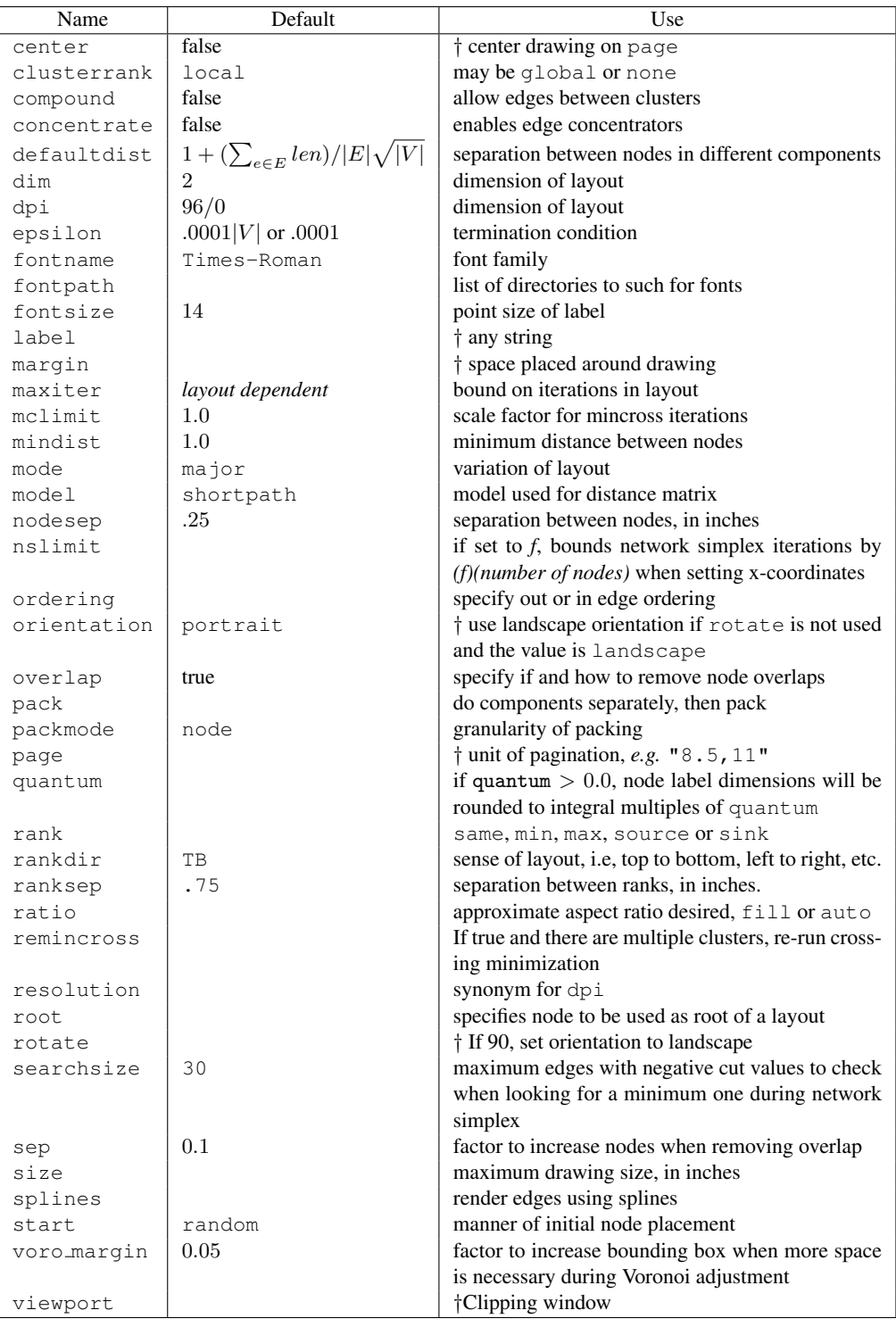

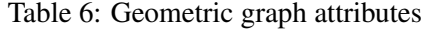

| Name        | Default     | Use                          |
|-------------|-------------|------------------------------|
| fontname    | Times-Roman | font family                  |
| fontsize    | 14          | point size of label          |
| label       |             | edge label                   |
| peripheries |             | number of cluster boundaries |

Table 7: Geometric cluster attributes

Note that in some cases, the effect is indirect. An example of this is the nslimit attribute, which potentially reduces the effort spent on network simplex algorithms to position nodes, thereby changing the layout. Some of these attributes affect the initial layout of the graph in universal coordinates. Others only play a role if the application uses the *Graphviz* renderers (cf. Section 2.3), which map the drawing into device-specific coordinates related to a concrete output format. For example, *Graphviz* only uses the center attribute, which specifies that the graph drawing should be centered within its page, when the library generates a concrete representation. The tables distinguish these device-specific attributes by a  $\dagger$ symbol at the start of the Use column.

Tables 8, 9, 10 and 11 list the node, edge, graph and cluster attributes, respectively, that do not effect the placement of components. Obviously, the values of these attributes are not reflected in the position information of the graph after layout. If the application handles the actual drawing of the graph, it must decide if it wishes to use these attributes or not.

| Name      | Default       | Use                                           |
|-----------|---------------|-----------------------------------------------|
| color     | black         | node shape color                              |
| fillcolor | lightgrey     | node fill color                               |
| fontcolor | black         | text color                                    |
| laver     | overlay range | $all$ , id or id:id                           |
| nojustify | false         | context for justifying multiple lines of text |
| style     |               | style options, e.g. bold, dotted, filled      |

Table 8: Decorative node attributes

Among these attributes, some are used more frequently than others. A graph drawing typically needs to encode various application-dependent properties in the representations of the nodes. This can be done with text, using the label, fontname and fontsize attributes; with color, using the color, fontcolor, fillcolor and bgcolor attributes; or with shapes, the most common attributes being shape, height, width, style, fixedsize, peripheries and regular,

Edges often display additional semantic information with the  $\text{color}$  and  $\text{style}$  style attributes. If the edge is directed, the arrowhead, arrowsize, arrowtail and dir attributes can play a role. Using splines rather than line segments for edges, as determined by the splines attribute, is done for aesthetics or clarity rather than to convey more information.

There are also a number of frequently used attributes which affect the layout geometry of the nodes and edges. These include compound, len, lhead, ltail, minlen, nodesep, pin, pos, rank, rankdir, ranksep and weight. Within this category, we should also mention the pack and overlap attributes, though they have a somewhat different flavor.

The attributes described thus far are used as input to the layout algorithms. There is a collection of attributes, displayed in Table 12, which, by convention, *Graphviz* uses to specify the geometry of a layout. After an application has used *Graphviz* to determine position information, if it wants to write out the graph in *DOT* with this information, it should use the same attributes.

In addition to the attributes described above which have visual effect, there is a collection of attributes used to supply identification information or web actions. Table 13 lists these.

| Name           | Default       | Use                                                    |  |
|----------------|---------------|--------------------------------------------------------|--|
| arrowhead      | normal        | style of arrowhead at head end                         |  |
| arrowsize      | 1.0           | scaling factor for arrowheads                          |  |
| arrowtail      | normal        | style of arrowhead at tail end                         |  |
| color          | black         | edge stroke color                                      |  |
| decorate       |               | if set, draws a line connecting labels with their      |  |
|                |               | edges                                                  |  |
| dir            | forward/none  | forward, back, both, or none                           |  |
| fontcolor      | black         | type face color                                        |  |
| headlabel      |               | label placed near head of edge                         |  |
| labelangle     | $-25.0$       | angle in degrees which head or tail label is rotated   |  |
|                |               | off edge                                               |  |
| labeldistance  | 1.0           | scaling factor for distance of head or tail label from |  |
|                |               | node                                                   |  |
| labelfloat     | false         | lessen constraints on edge label placement             |  |
| labelfontcolor | black         | type face color for head and tail labels               |  |
| labelfontname  | Times-Roman   | font family for head and tail labels                   |  |
| labelfontsize  | 14            | point size for head and tail labels                    |  |
| layer          | overlay range | all, <i>id</i> or <i>id:id</i>                         |  |
| nojustify      | false         | context for justifying multiple lines of text          |  |
| style          |               | drawing attributes such as bold, dotted, or            |  |
|                |               | filled                                                 |  |
| taillabel      |               | label placed near tail of edge                         |  |

Table 9: Decorative edge attributes

| Name         | Default       | Use                                                   |
|--------------|---------------|-------------------------------------------------------|
| bgcolor      |               | background color for drawing, plus initial fill color |
| charset      | $IJTF-8$      | character encoding for text                           |
| fontcolor    | black         | type face color                                       |
| labeljust    | centered      | left, right or center alignment for graph labels      |
| labelloc     | <b>bottom</b> | top or bottom location for graph labels               |
| layers       |               | names for output layers                               |
| layersep     | 11 CH         | separator characters used in layer specification      |
| nojustify    | false         | context for justifying multiple lines of text         |
| outputorder  | breadthfirst  | order in which to emit nodes and edges                |
| pagedir      | BL.           | traversal order of pages                              |
| samplepoints | 8             | number of points used to represent ellipses and cir-  |
|              |               | cles on output                                        |
| stylesheet   |               | XML stylesheet                                        |
| truecolor    |               | determines truecolor or color map model for           |
|              |               | bitmap output                                         |

Table 10: Decorative graph attributes

| Name      | Default  | Use                                                |  |
|-----------|----------|----------------------------------------------------|--|
| bqcolor   |          | background color for cluster                       |  |
| color     | black    | cluster boundary color                             |  |
| fillcolor | black    | cluster fill color                                 |  |
| fontcolor | black    | text color                                         |  |
| labeljust | centered | left, right or center alignment for cluster labels |  |
| labelloc  | top      | top or bottom location for cluster labels          |  |
| nojustify | false    | context for justifying multiple lines of text      |  |
| pencolor  | black    | cluster boundary color                             |  |
| style     |          | style options, e.g. bold, dotted, filled;          |  |

Table 11: Decorative cluster attributes

| Name     | Use                                           |
|----------|-----------------------------------------------|
| bb       | bounding box of drawing or cluster            |
| 1p       | position of graph, cluster or edge label      |
| pos      | position of node or edge control points       |
| rects    | rectangles used in records                    |
| vertices | points defining node's boundary, if requested |

Table 12: Output position attributes

| Name        | Use                                                    |
|-------------|--------------------------------------------------------|
| URL         | hyperlink associated with node, edge, graph or cluster |
| comment     | comments inserted into output                          |
| headURL     | URL attached to head label                             |
| headhref    | synonym for headURL                                    |
| headtarget  | browser window associated with headURL                 |
| headtooltip | tooltip associated with headURL                        |
| href        | synonym for URL                                        |
| tailURL     | URL attached to tail label                             |
| tailhref    | synonym for tailURL                                    |
| tailtarget  | browser window associated with tailURL                 |
| tailtooltip | tooltip associated with tailURL                        |
| target      | browser window associated with URL                     |
| tooltip     | tooltip associated with URL                            |

Table 13: Miscellaneous attributes

#### 2.2 Laying out the graph

Once the graph exists and the attributes are set, the application can pass the graph to one of the *Graphviz* layout functions by a call to  $qvLayout$ . As arguments, this function takes a pointer to a  $GVC_t$ , a pointer to the graph to be laid out, and the name of the desired layout algorithm. The algorithm names are the same as those of the layout programs listed in Section 1. Thus, "dot" is used to invoke dot, etc.<sup>3</sup>

The layout algorithm will do everything that the corresponding program would do, given the graph and its attributes. This includes assigning node positions, representing edges as splines<sup>4</sup>, handling the special case of an unconnected graph, plus dealing with various technical features such as preventing node overlaps.

There are two special layout engines available in the library: "nop" and "nop2". These correspond to running the *neato* command with the flags -n and -n2, respectively. That is, they assume the input graph already has position information stored for nodes and, in the latter case, some edges. They can be used to route edges in the graph or perform other adjustments. Note that they expect the position information to be stored as pos attributes in the nodes and edges. The application can do this itself, or use the dot renderer.

For example, if one wants to position the nodes of a graph using a *dot* layout, but wants edges drawn as line segments, one could use the following code shown in Figure 2. The first call to  $qv$ Layout lays out the graph using dot; the first call to gvRender attaches the computed position information to the nodes and edges. The second call to gvLayout adds straight-line edges to the already positioned nodes; the second call to gvRender outputs the graph in png for on stdout.

#### 2.3 Rendering the graph

Once the layout is done, the graph data structures contain the position information for drawing the graph. The application needs to decide how to use this information.

<sup>&</sup>lt;sup>3</sup>Usually, all of these algorithms are available. It is possible, however, that an application can arrange to have only a subset made available.

<sup>&</sup>lt;sup>4</sup>Line segments are represented as degenerate splines.

```
Agraph_t* G;
GVC_t* gvc;
/*
 * Create gvc and graph
 */
gvLayout (gvc, G, "dot");
gvRender (gvc, G, "dot", NULL);
gvFreeLayout(gvc, G);
gvLayout (gvc, G, "nop");
gvRender (gvc, G, "png", stdout);
gvFreeLayout(gvc, G);
agclose (G);
```
Figure 2: Basic use

To use the renderers supplied with the *Graphviz* software, the application can call one of the library functions

gvRender (GVC\_t \*gvc, Agraph\_t\* g, char \*format, FILE \*out); gvRenderFilename (GVC\_t \*gvc, Agraph\_t\* g, char \*format, char \*filename);

The first and second arguments are a graphviz context handle and a pointer to the graph to be rendered. The final argument gives, respecitively, a file stream open for writing or the name of a file to which the graph should be written. The third argument names the renderer to be used, such as "ps", "png" or "dot". The allowed strings are the same ones used with the  $-T$  flag when the layout program is invoked from a command shell.

After a graph has been laid out using gvLayout, an application can perform multiple calls to the rendering functions. A typical instance might be

```
gvLayout (gvc, g, "dot");
gvRenderFilename (gvc, g, "png", "out.png");
gvRenderFilename (gvc, g, "cmap", "out.map");
```
in which the graph is laid out using the *dot* algorithm, followed by PNG bitmap output and a corresponding map file which can be used in a web browser.

As with reading, *Graphviz* provides some specialized functions for rendering. Of note is

```
gvRenderData (GVC_t *gvc, Agraph_t* g, char *format, char **result,
 unsigned int *length)
```
which writes the output of the rendering onto an allocated character buffer. A pointer to this buffer is returned in result and the number of bytes written is stored in length. After using the buffer, the memory should be freed by the application.

Sometimes, an application will decide to do its own rendering. An application-supplied drawing routine, such as drawGraph in Figure 1 can then read this information, map it to display coordinates, and call routines to render the drawing.

One simple way to do this is to use the position and drawing information as supplied by the dot or xdot format (see Sections 1.1.1 and 1.1.2). To get this, the application can call the appropriate renderer,

passing a NULL stream pointer to gvRender<sup>5</sup> as in Figure 2. This will attach the information as string attributes. The application can then use agget to read the attributes.

On the other hand, an application may desire to read the primitive data structures used by the algorithms to record the layout information. In the remainder of this section, we describe in reasonable detail these data structures. An application can use these values directly to guide its drawing. In some cases, for example, with arrowheads attached to bezier values or HTML-like labels, it would be onerous for an application to fully interpret the data. For this reason, if an application wishes to provide all of the graphics features while avoiding the low-level details of the data structures, we suggest either using xdot approach, described above, or supplying its own renderer plug-in as described in Section 5.

The *Graphviz* layout algorithms rely on a specific set of fields to record position and drawing information. Thus, the definitions of the information fields are fixed by the layout library and cannot be altered by the application.<sup>6</sup>

The fields should only be accessed using macro expressions provided for this purpose. Thus, if np is a node pointer, the width field should be read using ND\_width(np). Edge and graph attributes follow the same convention, with prefixes ED\_ and GD\_, respectively. A complete list of these macros is given in types.h, along with various auxiliary types such as <code>pointf</code> or <code>bezier</code>  $^7\!$ .

We now consider the principal fields providing position information.

Each node has ND\_coord, ND\_width and ND\_height attributes. The value of ND\_coord gives the position of the center of the node, in points.<sup>8</sup> The ND\_width and ND\_height attributes specify the size of the bounding box of the node, in inches. Note that the width and height attributes provide in the input graph are minimum values, so that the values stored in ND\_width and ND\_height may be larger.

Edges, even if a line segment, are represented as cubic B-splines or piecewise Bezier curves. The ED spl attribute of the edge stores this spline information. It has a pointer to an array of 1 or more bezier structures. Each of these describes a single piecewise Bezier curve as well as associated arrowhead information. Normally, a single  $\text{bezier}$  structure is sufficient to represent an edge. In some cases, however, the edge may need multiple bezier parts, as when the concentrate attribute is set, whereby mostly parallel edges are represented by a shared spline. Of course, the application always has the possibility of drawing a line segment connecting the centers of the edge's nodes.

If a subgraph is specified as a cluster, the nodes of the cluster will be drawn together and the entire subgraph is contained within a rectangle containing no other nodes. The rectangle is specified by the GD bb attribute of the subgraph, the coordinates in points in the global coordinate system.

#### 2.3.1 Drawing nodes and edges

With the position and size information described above, an application can draw the nodes and edges of a graph. It could just use rectangles or circles for nodes, and represent edges as line segments or splines.

<sup>5</sup>This convention only works, and only makes sense, with the dot and xdot renderers. For other renders, a NULL stream will cause output to be written on stdout.

 $6$ This is a limitation of the graph library. We plan to remove this restriction by moving to a mechanism which allows arbitrary dynamic extensions to the node, edge and graph structures. Meanwhile, if the application requires the addition of extra fields, it can define its own structures, which should be extensions of the components of the information types, with the additional fields attached at the end. Then, instead of calling aginit(), it can use the more general aginitlib(), and supply the sizes of its nodes, edges and graphs. This will ensure that these components will have the correct sizes and alignments. The application can then cast the generic graph types to the types it defined, and access the additional fields.

<sup>&</sup>lt;sup>7</sup>We strongly deprecate accessing the fields directly, for the usual reason of good programming style. By using the macros, source code will not be affected by any changes to the how the value is provided

<sup>&</sup>lt;sup>8</sup>The *neato* and *fdp* layouts allow the graph to specify fixed positions for nodes. Unfortunately, some post-processing done in *Graphviz* translates the layout so that its lower-left corner is at the origin. To recover the original coordinates, the application will need to translate all positions by the vector  $p_0 - p$ , where  $p_0$  and p are the input position and the final position of some node whose position was fixed.

However, nodes and edges typically have a variety of other attributes, such as color or line style, which an application can read from the appropriate fields and use in its rendering.

Additional drawing information about the node depends mostly on the shape of the node. For recordtype nodes, where ND\_shape(n)->name is "record" or "Mrecord", the node consists of a packed collection of rectangles. In this case,  $ND$  shape\_info(n) can be cast to field  $t$ , which describes the recursive partition of the node into rectangles. The value b of  $f$  ield  $t$  gives the bounding rectangle of the field, in points in the coordinate system of the node, i.e., where the center of the node is at the origin.

If  $ND$  shape (n) ->usershape is true, the shape is specified by the user. Typically, this is format dependent, e.g., the node might be specified by a GIF image, and we ignore this case for the present.

The final node class consists of those with polygonal shape<sup>9</sup>, which includes the limiting cases of circles, ellipses, and none. In this case, ND shape info(n) can be cast to polygon  $t*,$  which specifies the many parameters (number of sides, skew and distortions, etc.) used to describe polygons, as well as the points used as vertices. Note that the vertices are in inches, and are in the coordinate system of the node, with the origin at the center of the node.

To handle a node's shape, an application has two basic choices. It can implement the geometry for each of the different shapes. Thus, it could see that  $ND$  shape  $(n)$ ->name is "box", and use the ND coord, ND width and ND height attributes to draw rectangle at the given position with the given width and height. A second approach would be to use the specification of the shape as stored internally in the shape info field of the node. For example, given a polygonal node, its ND shape info(n) field contains a vertices field, mentioned above, which is an ordered list of all the vertices used to draw the appropriate polygon, taking into account multiple peripheries. Again, if an application desires to be fully faithful in the rendering, it may be preferable to use the xdot information or to supply its own renderer plugin.

For edges, each bezier structure has a list field pointing to an array containing the control points and a size field giving the number of points in list, which will always have the form  $(3 * n + 1)$ . In addition, there are fields for specifying arrowheads. If bp points to a bezier structure and the bp->sflag field is true, there should be an arrowhead attached to the beginning of the bezier. The field bp->sp gives the point where the nominal tip of the arrowhead would touch the tail node. (If there is no arrowhead,  $bp \rightarrow \text{list}[0]$  will touch the node.) Thus, the length and direction of the arrowhead is determined by the vector going from  $bp \rightarrow \text{list}[0]$  to  $bp \rightarrow \text{sp}$ . The actual shape and width of the arrowhead is determined by the arrowtail and arrowsize attributes. Analogously, an arrowhead at the head node is specified by bp->eflag and the vector from bp->list[bp->size-1] to bp->ep.

The label field (ND\_label(n), ED\_label(e), GD\_label(g)) encodes any text label associated with a graph object. Edges, graphs and clusters will occasionally have labels; nodes almost always have a label, since the default label is the node's name. The basic label string is stored in the text field, while the fontname, fontcolor and fontsize fields describe the basic font characteristics. In many cases, the basic label string is further parsed, either into multiple, justified text lines, or as a nested box structure for HTML-like labels or nodes of record shape. This information is available in other fields.

#### 2.4 Cleaning up a graph

Once all layout information is obtained from the graph, the resources should be reclaimed. To do this, the application should call the cleanup routine associated with the layout algorithm used to draw the graph. This is done by a call to gyFreeLayout.

The example of Figure 1 demonstrates the case where the application is drawing a single graph. The example given in Appendix C shows how cleanup might be done when processing multiple graphs.

<sup>&</sup>lt;sup>9</sup>This is not quite true but close enough for now.

The application can best determine when it should clean up. The example in the appendix performs this just before a new graph is drawn, but the application could have done this much earlier, for example, immediately after the graph is drawn using gvRender. Note, though, that layout information is destroyed during cleanup. If the application needs to reuse this data, for example, to refresh the display, it should delay calling the cleanup function, or arrange to copy the layout data elsewhere. Also, in the simplest case where the application just draws one graph and exits, there is no need to do cleanup at all, though this is sometimes considered poor programming style.

A given graph can be laid out multiple times. The application, however, must clean up the earlier layout's information with a call to gvFreeLayout before invoking a new layout function. An example of this was given in Figure 2.

Once the application is totally done with a graph, it should call  $aqclose$  to close the graph and reclaim the remaining resources associated with it.

### 3 Inside the layouts

Each *Graphviz* layout algorithm consists of multiple steps, some of which are optional. As the only entry point in the *Graphviz* library for laying out a graph is the function gvLayout, the control of which steps are used is determined by graph attributes, in the same way this is controlled when passing a graph to one of the layout programs. In this section, we provide a high-level description of the layout steps, and note the relevant attributes.

Here, we will assume that the graph is connected. All of the layouts handle unconnected graphs. Sometimes, though, an application may not want to use the built-in technique. For these cases, *Graphviz* provides tools for decomposing a graph, and then combining multiple layouts. This is described in Section 7.

In all of the algorithms, the first step is to call a layout-specific initialization function. These functions initialize the graph for the particular algorithm. This will first call common routines to set up basic data structures, especially those related to the final layout results and code generation. In particular, the size and shape of nodes will have been analyzed and set at this point, which the application can access via the ND width, ND height, ND ht, ND lw, ND rw, ND shape, ND shape info and ND label attributes. Initialization will then establish the data structures specific to the given algorithm. Both the generic and specific layout resources are released when the corresponding cleanup function is called in gvFreeLayout (cf. Section 2.4).

By default, the layout algorithms position the edges as well as the nodes of the graph. As this may be expensive to compute and irrelevant to an application, an application may decide to avoid this. This can be achieved by setting the graph's splines attribute to the empty string "".

The algorithms all end with a postprocessing step. The role of this is to do some final tinkering with the layout, still in layout coordinates. Specifically, the function rotates the layout for *dot* (if rankdir is set), attaches the root graph's label, if any, and normalizes the drawing so that the lower left corner of its bounding box is at the origin.

Except for dot, the algorithms also provide a node's position, in inches, in the array give by  $ND\_pos$ .

#### 3.1 *dot*

The *dot* algorithm produces a ranked layout of a graph respecting edge directions if possible. It is particularly appropriate for displaying hierarchies or directed acyclic graphs. The basic layout scheme is attributed to Sugiyama et al.[STT81] The specific algorithm used by *dot* follows the steps described by Gansner et al.[GKNV93]

The steps in the *dot* layout are:

```
initialize
rank
mincross
position
sameports
splines
compoundEdges
```
After initialization, the algorithm assigns each node to a discrete rank (rank) using an integer program to minimize the sum of the (discrete) edge lengths. The next step (mincross) rearranges nodes within ranks to reduce edge crossings. This is followed by the assignment (position) of actual coordinates to the nodes, using another integer program to compact the graph and straighten edges. At this point, all nodes will have a position set in the coord attribute. In addition, the bounding box bb attribute of all clusters are set.

The sameports step is an addition to the basic layout. It implements the feature, based on the edge attributes "samehead" and "sametail", by which certain edges sharing a node all connect to the node at the same point.

Edge representations are generated in the splines step. At present, *dot* draws all edges as B-splines, though some edges will actually be the degenerate case of a line segment.

Although *dot* supports the notion of cluster subgraphs, its model does not correspond to general compound graphs. In particular, a graph cannot have edges connecting two clusters, or a cluster and a node. The layout can emulate this feature. Basically, if the head and tail nodes of an edge lie in different, non-nested clusters, the edge can specify these clusters as a logical head or logical tail using the lhead or ltail attribute. The spline generated in splines for the edge can then be clipped to the bounding box of the specified clusters. This is accomplished in the compoundEdges step.

#### 3.2 *neato*

The layout computed by *neato* is specified by a virtual physical model, i.e., one in which nodes are treated as physical objects influenced by forces, some of which arise from the edges in the graph. The layout is then derived by finding positions of the nodes which minimize the forces or total energy within the system. The forces need not correspond to true physical forces, and typically the solution represents some local minimum. Such layouts are sometimes referred to as symmetric, as the principal aesthetics of such layouts tend to be the visualization of geometric symmetries within the graph. To further enhance the display of symmetries, such drawings tend to use line segments for edges.

The model used by *neato* comes from Kamada and Kawai[KK89], though it was first introduced by Kruskal and Seely[KS80] in a different format. The model assumes there is a spring between every pair of vertices, each with an ideal length. The ideal lengths are a function of the graph edges. The layout attempts to minimize the energy in this system.

```
initialize
position
adjust
splines
```
As usual, the layout starts with an initialization step. The actual layout is parameterized by the mode and model attributes. The mode attribute determines how the optimization problem is solved, either by the default, stress majorization[GKN04] mode, (mode="major"), or the gradient descent technique proposed

by Kamada and Kawai[KK89] (mode="KK"). The latter mode is typically slower than the former, and introduces the possibility of cycling. It is maintained solely for backward compatibility.

The model indicates how the ideal distances are computed between all pairs of nodes. By default, *neato* uses a shortest path model (model="shortpath"), so that the length of the spring between nodes  $p$  and  $q$  is the length of the shortest path between them in the graph. Note that the shortest path calculation takes into account the lengths of edges as specified by the "len" attribute, with one inch being the default.

If mode="KK" and the graph attribute pack is false, *neato* sets the distance between nodes in separate connected components to  $1.0 + L_{avg} \cdot \sqrt{|\mathsf{V}|}$ , where  $L_{avg}$  is the average edge length and  $|\mathsf{V}|$  is the number of nodes in the graph. This supplies sufficient separation between components so that they do not overlap. Typically, the larger components will be centrally located, while smaller components will form a ring around the outside.

In some cases, an application may decide to use the circuit model  $(m \circ \text{del} = "circuit"),$  a model based on electrical circuits as first proposed by Cohen[Coh87]. In this model, the spring length is derived from resistances using Kirchoff's law. This means that the more paths between  $p$  and  $q$  in the graph, the smaller the spring length. This has the effect of pulling clusters closer together. We note that this approach only works if the graph is connected. If the graph is not connected, the layout automatically reverts to the shortest path model.

The third model is the subset model ( $model="subset" subset"$ ). This sets the length of each edge to be the number of nodes that are neighbors of exactly one of the end points, and then calculates remaining distances using shortest paths. This helps to separate nodes with high degree.

The basic algorithm used by *neato* performs the layout assuming point nodes. Since in many cases, the final drawing uses text labels and various node shapes, the drawing ends up with many nodes overlapping each other. For certain uses, the effect is desirable. If not, the application can use the adjust step to reposition the nodes to eliminate overlaps. This is controlled by the graph attribute "overlap".

With nodes positioned, the algorithm proceeds to draw the edges using its splines function. By default, edges are drawn as line segments. If, however, the "splines" graph attribute is set to true, the edges will be constructed as splines[DGKN97], routing them around the nodes. Topologically, the spline follows the shortest path between two nodes while avoiding all others. Clearly, for this to work, there can be no node overlaps. If overlaps exist, edge creation reverts back to line segments. When this function returns, the positions of the nodes will be recorded in their coords attribute, in points.

The programmer should be aware of certain limitations and problems with the *neato* algorithm. First, as noted above, if mode="KK", it is possible for the minimization technique used by *neato* to cycle, never finishing. At present, there is no way for the library to detect this, though once identified, it can easily be fixed by simply picking another initial position. Second, although multiedges affect the layout, the spline router does not yet handle them. Thus, two edges between the same nodes will receive the same spline. Finally, *neato* provides no mechanism for drawing clusters. If clusters are required, one should use the *fdp* algorithm, which belongs to the same family as *neato* and is described next.

#### 3.3 *fdp*

The *fdp* layout is similar in appearance to *neato* and also relies on a virtual physical model, this time proposed by Fruchterman and Reingold[FR91]. This model uses springs only between nodes connected with an edge, and an electrical repulsive force between all pairs of nodes. Also, it achieves a layout by minimizing the forces rather than energy of the system.

Unlike *neato*, *fdp* supports cluster subgraphs. In addition, it allows edges between clusters and nodes, and between cluster and clusters. At present, an edge from a cluster cannot connect to a node or cluster with the cluster.

The layout scheme is fairly simple: initialization; layout; and a call to route the edges. In *fdp*, because it is necessary to keep clusters separate, the removal of overlaps is (usually) obligatory.

#### 3.4 *twopi*

The radial layout algorithm represented by twopi is conceptually the simplest in *Graphviz*. Following an algorithm described by Wills[Wil97], it takes a node specified as the center of the layout and the root of the generated spanning tree. The remaining nodes are placed on a series of concentric circles about the center, the circle used corresponding to the graph-theoretic distance from the node to the center. Thus, for example, all of the neighbors of the center node are placed on the first circle around the center. The algorithm allocates angular slices to each branch of the induced spanning tree to guarantee enough space for the tree on each ring. At present, the algorithm does not attempt to visualize clusters.

```
initialize
position
adjust
splines
```
As usual, the layout commences by initializing the graph. This is followed by the position step, which is parameterized by the central node, specified by the graph's root attribute. If unspecified, the algorithm will select some "most central" node, i.e., one whose minimum distance from a leaf node is maximal.

As with *neato*, the layout allows an adjust step to eliminate node-node overlaps. Again as with *neato*, the call to splines computes drawing information for edges. See Section 3.2 for more details.

#### 3.5 *circo*

The *circo* algorithm is based on the work of Six and Tollis[ST99, ST00], as modified by Kaufmann and Wiese[KW]. The nodes in each biconnected component are placed on a circle, with some attempt to minimize edge crossings. Then, by considering each component as a single node, the derived tree is laid out in a similar fashion to *twopi*, with some component considered as the root node.

```
initialize
position
splines
```
As with *fdp*, the scheme is very simple. By construction, the *circo* layout avoids node overlaps, so no adjust step is necessary.

## 4 The *Graphviz* context

Up to now, we have used a *Graphviz* context GVC<sub>-</sub>t without considering its purpose. As suggested earlier, this value is used to store various layout information that is independent of a particular graph and its attributes. It holds the data associated with plugins, parsed-command lines, script engines, and anything else with a scope potentially larger than one graph, up to the scope of the application. In addition, it maintains lists of the available layout algorithms and renderers; it also records the most recent layout algorithm applied to a graph. It can be used to specify multiple renderings of a given graph layout into different associated files. It is also used to store various global information used during rendering.

There should be just one  $GVC\_t$  created for the entire duration of an application. A single  $GVC\_t$  value can be used with multiple graphs, though with only one graph at a time. In addition, if  $qvLayout()$  was invoked for a graph and  $GVC_t$ , then  $qvFreeLayout$  () should be called before using  $qvLayout$ ) again, even on the same graph.

An instance of a  $GVC_t$  can be created by a call to

extern GVC\_t \*gvNEWcontext(char \*\*info, char \*user);

The first argument is an array of three character pointers providing version information; see Section 4.1 below for a description of this data. The second argument is a string giving a name for the user. If desired, the application can call the library function gvUsername() to obtain this value. These strings are stored in the GVC<sub>-t</sub> and used in various messages and comments.

For convenience, the *Graphviz* library provides a simple way to create a context:

extern GVC\_t \*gvContext();

which is what we have used in the examples shown here. This uses version information created when *Graphviz* was built, plus the value returned by gvUsername().

One can initialize a  $GVC_t$  to record a list of graphs, layout algorithms and renderers. To do this, the application should call the function gvParseArgs:

extern void qvParseArgs(GVC\_t\* qvc, int argc, char\* argv[]);

This function takes the context value, plus an array of strings using the same conventions as the parameters to main function in a C program. In particular, argc should be the number of values in argv. If argv [0] is the name of one of the layout algorithms, this will be bound to the  $GVC_t$  value and used at layout time. The remaining argv values, if any, are interpreted exactly like the allowed command line flags for any *Graphviz* program. Thus, " $-T$ " can be used to set the output type, and " $-\circ$ " can be used to specify the output files.

For example, the application can use a synthetic argument list

```
GVC_t * qvc = qcContext();
char* args[] = {
   "dot",
   "-Tgif", /* gif output */
   "-oabc.gif" /* output to file abc.gif */
};
gvParseArgs (gvc, sizeof(args)/sizeof(char*), args);
```
to specify a dot layout in  $GIF$  output written to the file  $abc$ .  $qif$ . Another approach is to use a program's actual argument list, after removing flags not handled by *Graphviz*.

Most of the information is stored in a GVC<sub>-</sub>t value for use during rendering. However, if the argv array contains non-flag arguments, i.e., strings after the first not beginning with  $"$ -", these are taken to be input files defining a stream of graphs to be drawn. These graphs can be accessed by calls to gvNextInputGraph.

Once the GVC<sub>t</sub> has been initialized this way, the application can call gvNextInputGraph to get each input graph in sequence, and then invoke gvLayoutJobs and gvRenderJobs to do the specified layouts and renderings. See Appendix C for a typical example of this approach.

We note that  $qvLayout$  basically attaches the graph and layout algorithm to the  $GVC_t$ , as would be done by gvParseArgs, and then invokes gvLayoutJobs. A similar remark holds for gvRender and gvRenderJobs.

#### 4.1 Application-specific data

It is sometimes useful to supply version information. For example, some renderers in *Graphviz* the library version used to create the output file. To do this, they rely on the application providing an array

```
extern char* Info[3];
```
giving the desired version information. The three strings should be the name of the application, the version of the application, and a build date. For example, *dot* might provide

```
char \starInfo[] = {
   "dot", /* Program */
   "1.8.10", /* Version */"16 Dec 2006" /* Build Date */
};
```
## 5 Graphics renderers

All graph output done in *Graphviz* goes through a renderer with the type gyrender engine t, used in the call to gvRender. In addition to the renderers which are part of the library, an application can provide its own, allowing it to specialize or control the output as necessary. See Section 6.1 for further details.

As in the layout phase invoked by gvLayout, all control over aspects of rendering are handled via graph attributes. For example, the attribute outputorder determines whether all edges are drawn before any nodes, or all nodes are drawn before any edges.

Before describing the renderer functions in detail, it may be helpful to give an overview of how output is done. Output can be viewed as a hierarchy of document components. At the highest level is the job, representing an output format and target. Bound to a job might be multiple graphs, each embedded in some universal space. Each graph may be partitioned into multiple layers as determined by a graph's layers attribute, if any. Each layer may be divided into a 2-dimensional array of pages. A page will then contain nodes, edges, and clusters. Each of these may contain an HTML anchor. During rendering, each component is reflected in paired calls to its corresponding  $begintext{bmatrix} c & d \\ d & d \end{bmatrix}$ ... functions. The layer and anchor components are omitted if there is only a single layer or the enclosing component has no browser information.

Figure 3 lists the names and type signatures of the fields of gv\_render\_engine\_t, which are used to emit the components described above.<sup>10</sup> All of the functions take a GVJ<sub>-t</sub>  $\star$  value, which contains various information about the current rendering, such as the output stream, if any, or the device size and resolution. Section 5.1 describes this data structure.

Most of the functions handle the nested graph structure. All graphics output is handled by the  $textepsilon x$ ellipse, polygon, beziercurve, and polyline functions. The relevant drawing information such as color and pen style is available through the  $\bigcirc b$  field of the GVJ\_t  $\star$  parameter. This is described in Section 5.2. Font information is passed with the text.

We note that, in *Graphviz*, each node, edge or cluster in a graph has a unique id field, which can be used as a key for storing and accessing the object.

 $10$ Any types mentioned in this section are either described in this section or in Appendix E.

```
void (*begin_job) (GVI_t^*);
void (*end_job) (GVI_t^*);
void (*begin_graph) (GVI_t^*);
void (*end_graph) (GVI_t^*);
void (*begin_layer) (GVJ_t*, char*, int, int);
void (*end_layer) (GVI_t^*);
void (*begin_page) (GVI_t^*);
void (*end_page) (GVJ_t*);
void (*begin_cluster) (GVJ_t*, char*, long);
void (*end_cluster) (GVI_t^*);
void (*begin_nodes) (GVI_t^*);
void (*end_nodes) (GVJ_t*);
void (*begin_edges) (GVJ_t*);
void (*end_edges) (GVI_t^*);
void (*begin_node) (GVJ_t*, char*, long);
void (*end_node) (GVI_t^*);
void (*begin_edge) (GVJ_t*, char*, bool, char*, long);
void (*end_edge) (GVI_t^*);
void (*begin_anchor) (GVJ_t*, char*, char*, char*);
void (*end_anchor) (GVJ_t*);
void (*textpara) (GVI_t^*, pointf, textpara<sub>t*</sub>);
void (*resolve_color) (GVI_t^*, gvcolor_t^*);
void (*ellipse) (GVJ_t*, pointf*, int);
void (*polygon) (GVJ_t*, pointf*, int, int);
void (*beziercurve) (GVJ_t*, pointf*, int, int, int, int);
void (*polyline) (GVI_t^*, point^*, int);
void (*comment) (GVJ_t*, char*);
```
Figure 3: Interface for a renderer

In the following, we describe the functions in more detail, though many are self-explanatory. All positions and sizes are in points.

- begin job(job) Called at the beginning of all graphics output for a graph, which may entail drawing multiple layers and multiple pages.
- end job(job) Called at the end of all graphics output for graph. The output stream is still open, so the renderer can append any final information to the output.
- begin graph(job) Called at the beginning of drawing a graph. The actual graph is available as job->obj->u.g.
- end graph (job) Called when the drawing of a graph is complete.
- begin layer (job, layerName, n, nLayers) Called at the beginning of each layer, only if nLayers  $>$ 0. The layerName parameter is the logical layer name given in the layers attribute. The layer has index n out of nLayers, starting from 0.
- end layer (job) Called at the end of drawing the current layer.

begin page (job) Called at the beginning of a new output page. A page will contain a rectangular portion of the drawing of the graph. The value job->pageOffset gives the lower left corner of the rectangle in layout coordinates. The point job->pagesArrayElem is the index of the page in the array of pages, with the page in the lower left corner indexed by  $(0,0)$ . The value  $j$ ob- $>$ zoom provides a scale factor by which the drawing should be scaled. The value  $\frac{1}{10}$   $\frac{1}{20}$   $\frac{1}{20}$   $\frac{1}{20}$ non-zero, indicates that the output should be rotated by 90° counterclockwise.

end page (job) Called when the drawing of a current page is complete.

- begin cluster(job) Called at the beginning of drawing a cluster subgraph. The actual cluster is available as job->obj->u.sg.
- end cluster (job) Called at the end of drawing the current cluster subgraph.
- begin nodes(job) Called at the beginning of drawing the nodes on the current page. Only called if the graph attribute outputorder was set to a non-default value.
- end nodes (job) Called when all nodes on a page have been drawn. Only called if the graph attribute outputorder was set to a non-default value.
- begin edges(job) Called at the beginning of drawing the edges on the current page. Only called if the graph attribute outputorder was set to a non-default value.
- end edges() Called when all edges on the current page are drawn. Only called if the graph attribute outputorder was set to a non-default value.
- begin node (job) Called at the start of drawing a node. The actual node is available as  $j$ ob- $>$ obj- $>u$ .n.
- end node (job) Called at the end of drawing the current node.
- begin edge (job) Called at the start of drawing an edge. The actual edge is available as  $j$ ob->obj->u.e.
- end edge (job) Called at the end of drawing the current edge.
- begin\_anchor(job,href,tooltip,target) Called at the start of an anchor context associated with the current node, edge, or graph, or its label, assuming the graph object or its label has a URL or href attribute. The href parameter gives the associated href, while tooltip and target supply any tooltip or target information. If the object has no tooltip, its label will be used. If the object has no target attribute, this parameter will be NULL.
	- If the anchor information is attached to a graph object, the begin-anchor and end-anchor calls enclose the begin.... and end... calls on the object. If the anchor information is attached to part of an object's label, the begin anchor and end anchor calls enclose the rendering of that part of the label plus any subparts.

end\_anchor(job) Called at the end of the current anchor context.

- textpara(job, p, txt) Draw text at point p using the specified font and fontsize and color. The txt argument provides the text string  $txt->str$ , stored in UTF-8, a calculated width of the string  $\text{txt->width}$  and the horizontal alignment  $\text{txt->just}$  of the string in relation to p. The values txt->fontname and txt->fontname give the desired font name and font size, the latter in points.
	- The base line of the text is given by  $p \cdot y$ . The interpretation of  $p \cdot x$  depends upon the value of  $txt \rightarrow just$ . Basically, p. x provides the anchor point for the alignment.

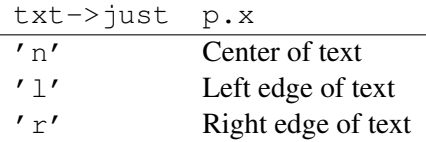

The leftmost x coordinate of the text, the parameter most graphics systems use for text placement, is given by p.x + j  $\star$  txt->width, where *j* is 0.0 (-0.5,-1.0) if txt->just is 'l'('n','r'), respectively. This representation allows the renderer to accurately compute the point for text placement that is appropriate for its format, as well as use its own mechanism for computing the width of the string.

- resolve color(job, color) Resolve a color. The color parameter points to a color representation of some particular type. The renderer can use this information to resolve the color to a representation appropriate for it. See Section 5.3 for more details.
- ellipse(job, ps, filled) Draw an ellipse with center at ps[0], with horizontal and vertical half-axes ps [1].x - ps [0].x and ps [1].y - ps [0].y using the current pen color and line style. If filled is non-zero, the ellipse should be filled with the current fill color.
- polygon(job, A, n, filled) Draw a polygon with the n vertices given in the array A, using the current pen color and line style. If filled is non-zero, the polygon should be filled with the current fill color.
- beziercurve(job, A, n, arrow at start, arrow at end, filled) Draw a B-spline with the n control points given in A. This will consist of  $(n - 1)/3$  cubic Bezier curves. The spline should be drawn using the current pen color and line style. If the renderer has specified that it does not want to do its own arrowheads (cf. Section 6.1), the parameters arrow\_at\_start and arrow\_at\_end will both be 0. Otherwise, if arrow at start (arrow at end) is true, the function should draw an arrowhead at the first (last) point of A. If filled is non-zero, the bezier should be filled with the current fill color.
- polyline (job, A, n) Draw a polyline with the n vertices given in the array A, using the current pen color and line style.
- comment(job, text) Emit text comments related to a graph object. For nodes, calls will pass the node's name and any comment attribute attached to the node. For edges, calls will pass a string description of the edge and any comment attribute attached to the edge. For graphs and clusters, a call will pass a any comment attribute attached to the object.

Although access to the graph object being drawn is available through the  $GVJ_t$  value, a renderer can often perform its role by just implementing the basic graphics operations. It need have no information about graphs or the related *Graphviz* data structures. Indeed, a particular renderer need not define any particular rendering function, since a given entry point will only be called if non-NULL.

#### 5.1 The GVJ $\pm$  data structure

We now describe some of the more important fields in the GVJ<sub>-t</sub> structure, concentrating on those regarding output. There are additional fields relevant to input and GUIs.

common This points to various information valid throughout the duration of the application using *Graphviz*. In particular, common- $>$ user gives the user name associated to the related GVC<sub>-t</sub> value (see Section 4), and common->info contains *Graphviz* version information, as described in Section 4.1.

output  $_f$  i.e. The FILE  $\star$  value for an open stream on which the output should be written, if relevant.

pagesArraySize The size of the array of pages in which the graph will be output, given as a point. If pagesArraySize.x or pagesArraySize.y is greater than one, this indicates that a page size was set and the graph drawing is too large to be printed on a single page. Page (0,0) is the page containing the bottom, lefthand corner of the graph drawing; page  $(1,0)$  will contain that part of the graph drawing to the right of page (0,0); etc.

bb The bounding box of the layout in the universal space in points. It has type  $\text{box } f$ .

bounding box The bounding box of the layout in the device space in device coordinates. It has type  $boxx$ .

layerNum The current layer number.

numLayers The total number of layers.

pagesArrayElem The row and column of the current page.

pageOffset The origin of the current page in the universal space in points.

zoom Factor by which the output should be scaled.

rotation Indicates whether or not the rendering should be rotated.

 $\phi$  information related to the current object being rendered. This is a pointer of a value of type  $\phi$ b j\_state\_t. See Section 5.2 for more details.

#### 5.2 Inside the  $obj\_state\_t$  data structure

A value of type obj\_state\_t encapsulates various information pertaining to the current object being rendered. In particular, it provides access to the current object, and provides the style information for any rendering operation. Figure 4 notes some of the more useful fields in the structure.

- type and u The type field indicates what kind of graph object is currently being rendered. The possible values are ROOTGRAPH OBJTYPE, CLUSTER OBJTYPE, NODE OBJTYPE and EDGE OBJTYPE, indicating the root graph, a cluster subgraph, a node and an edge, respectively. A pointer to the actual object is available via the subfields  $u.g, u.sg, u.n$  and  $u.e$ , respectively, of the union  $u.$
- pencolor The gvcolor t value indicating the color used to draw lines, curves and text.
- pen The style of pen to be used. The possible values are PEN NONE, PEN DOTTED, PEN DASHED and PEN SOLID.
- penwidth The size of the pen, in points. Note that, by convention, a value of 0 indicates using the smallest width supported by the output format.
- fillcolor The qvcolor t value indicating the color used to fill closed regions.

Note that font information is delivered as part of the  $text$ ration. As for the url, tooltip and target fields, these will point to the associated attribute value of the current

graph object, assuming it is defined and that the renderer support map, tooltips, and targets, respectively (cf. Section 6.1).

```
obj type type;
union {
     graph t *g;
     graph t *sg;
     node_t * n;
     edge_t *e;
} u;
gvcolor_t pencolor;
gvcolor_t fillcolor;
pen type pen;
double penwidth;
char *url;
char *tailurl;
char *headurl;
char *tooltip;
char *tailtooltip;
char *headtooltip;
char *target;
char *tailtarget;
char *headtarget;
```
Figure 4: Some fields in obj\_state\_t

#### 5.3 Color information

There are five ways in which a color can be specified in *Graphviz*: RGB + alpha, HSV + alpha, CYMK, color index, and color name. In addition, the RGB + alpha values can be stored as bytes, words or doubles.

A color value in *Graphviz* has the type  $qvcolor_t$ , containing two fields: a union u, containing the color data, and the type field, indicating which color representation is used in the union. Table 14 describes the allowed color types, and the associated union field.

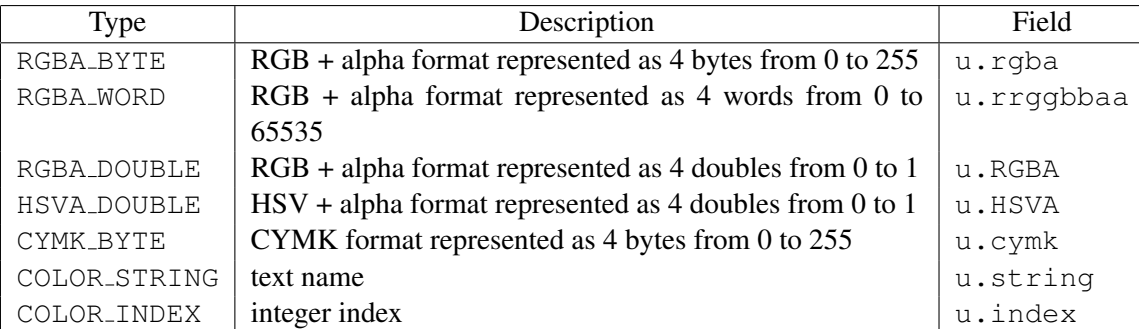

Table 14: Color type representations

Before a color is used in rendering, *Graphviz* will process a color description provided by the input graph into a form desired by the renderer. This is three step procedure. First, *Graphviz* will see if the color matches the renderer's known colors, if any. If so, the color representation is COLOR\_STRING. Otherwise, the library will convert the input color description into the renderer's preferred format. Finally, if the renderer also provides a resolve color function, *Graphviz* will then call that function, passing a pointer to the current color value. The renderer then has the opportunity to adjust the value, or convert it into

another format. In a typical case, if a renderer uses a color map, it may request RGB values as input, and then store an associated color map index using the COLOR INDEX format. If the renderer does a conversion to another color type, it must reset the type field to indicate this. It is this last representation which will be passed to the renderer's drawing routines. The renderer's known colors and preferred color format are described in Section 6.1 below.

## 6 Adding Plug-ins

The *Graphviz* framework allows the programmer to use plug-ins to extend the system in several ways. For example, the programmer can add new graph layout engines along with new renderers and their related functions. Table 15 describes the plug-in APIs supported by *Graphviz*. Each plug-in is defined

| Kind                      | <b>Functions</b>      | <b>Features</b>     | Description                              |
|---------------------------|-----------------------|---------------------|------------------------------------------|
| API_render                | qvrender_engine_t     | qvrender_features_t | Functions for rendering a graph          |
| API_device                | qvdevice_engine_t     |                     | Functions for initializing and terminat- |
|                           |                       |                     | ing a device                             |
| API <sub>-loadimage</sub> | qvloadimage_engine_t  |                     | Functions for converting from one im-    |
|                           |                       |                     | age format to another                    |
| API_layout                | qvlayout_engine_t     | qvlayout_features_t | Functions for laying out a graph         |
| API_textlayout            | gvtextlayout_engine_t |                     | Functions for resolving font names and   |
|                           |                       |                     | text size                                |

Table 15: Plug-in API types

by an engine structure containing its function entry points, and a features structure specifying features supported by the plug-in. Thus, a renderer is defined by values of type gyrender engine t and gvrender\_features\_t.

Once all of the plug-ins of a given kind are defined, they should be gathered into a 0-terminated array of element type gvplugin installed t, whose fields are shown in Figure 5. The fields have the

| int id;         |
|-----------------|
| char *type;     |
| int quality;    |
| void *engine;   |
| void *features; |

Figure 5: Plug-in fields

following meanings.

- id Identifier for a given plug-in within a given package and with a given API kind. Note that the id need only be unique within its plug-in package, as these packages are assumed to be independent.
- type Name for a given plug-in, used during plug-in lookup.
- quality An arbitrary integer used for ordering plug-ins with the same type. Plug-ins with larger values will be chosen before plug-ins with smaller values.

engine Points to the related engine structure.

features Points to the related features structure.

As an example, suppose we wish to add various renderers for bitmap output. A collection of these might be combined as follows.

```
gvplugin_installed_t render_bitmap_types[] = {
    {0, "jpg", 1, &jpg_engine, &jpg_features},
    {0, "jpeg", 1, &jpg_engine, &jpg_features},
    {1, "png", 1, &png_engine, &png_features},
    {2, "gif", 1, &gif_engine, &gif_features},
    {0, NULL, 0, NULL, NULL}
};
```
Note that this allows "jpg" and "jpeg" to refer to the same renderers. For the plug-in kinds without a features structure, the feature pointer in its gvplugin installed t should be NULL.

All of the plug-ins of all API kinds should then be gathered into a 0-terminated array of element type gvplugin api t. For each element, the first field indicates the kind of API, and the second points to the array of plug-ins described above (qvplugin\_installed\_t).

Continuing our example, if we have supplied, in addition to the bitmap rendering plug-ins, plug-ins to render VRML, and plug-ins to load images, we would define

```
gvplugin_api_t apis[] = {
    {API_render, &render_bitmap_types},
    {API_render, &render_vrml_types},
    {API_loadimage, &loadimage_bitmap_types},
    {0, 0},
};
```
Here render\_vrml\_types and render\_vrml\_types are also 0-terminated arrays of element type gvplugin installed t. Note that there can be multiple items of the same API kind.

A final definition is used to attach a name to the package of all the plug-ins. This is done using a gvplugin\_library\_t structure. Its first field is a char\* giving the name of the package. The second field is a gyplugin api  $t *$  pointing to the array described above. The structure itself must be named gvplugin name LTX library, where *name* is the name of the package as defined in the first field.

For example, if we have decided to call our package "bitmap", we could use the following definition:

```
gvplugin_library_t gvplugin_bitmap_LTX_library = { "bitmap", apis };
```
To finish the installation of the package, it is necessary to create a dynamic library containing the gvplugin library t value and all of the functions and data referred by it, either directly or indirectly. The library must be named gyplugin<sub>-name</sub>, where again *name* is the name of the package. The actual filename of the library will be system-dependent. For example, on Linux systems, our library gvplugin bitmap would have filename libgvplugin bitmap.so.3.

In most cases, *Graphviz* is built with a plug-in version number. This number must be included in the library's filename, following any system-dependent conventions. The number is given as the value of plugins in the file libgvc.pc, which can be found in the directory lib/pkgconfig where *Graphviz* was installed. In our example, the "3" in the library's filename gives the version number.

Finally, the library must be installed in the *Graphviz* library directory, and dot -c must be run to add the package to the *Graphviz* configuration. Note that both of these steps typically assume that one has installer privileges. $11$ 

In the remainder of this section, we shall look at the first three types of plug-in APIs in more detail.

<sup>&</sup>lt;sup>11</sup>Normally, for builds intended for local installation  $dot -c$  is run during make install. It may be necessary to run this manually if cross-compiling or otherwise manually moving binaries to a different system.

#### 6.1 Writing a renderer plug-in

A renderer plug-in has two parts. The first consists of a structure of type gyrender engine t defining the renderer's actions, as described in Section 5. Recall that any field may contain a NULL pointer.

For the second part, the programmer must provide a structure of type  $qvrender_f$  features t. This record provides *Graphviz* with information about the renderer. Figure 6 list the fields involved. Some of the

| int flags;               |
|--------------------------|
| double default_margin;   |
| double default_pad;      |
| pointf default_pagesize; |
| pointf default_dpi;      |
| char ** knowncolors;     |
| int sz_knowncolors;      |
| color_type_t color_type; |
| char *device;            |
| char *loadimage_target;  |

Figure 6: Features of a renderer

default values may be overridden by the input graph.

We now describe the fields in detail.

- flags Bit-wise of or flags indicating properties of the renderer. These flags are described in Table 16.
- default margin Default margin size in points. This is the amount of space left around the drawing.
- default pad Default pad size in points. This is the amount by which the graph is inset within the drawing region. Note that the drawing region may be filled with a background color.
- default pagesize Default page size size in points. For example, an 8.5 by 11 inch letter-sized page would have a default pagesize of 612 by 792.
- default dpi Default resolution, in pixels per inch. Note that the x and y values may be different to support non-square pixels.
- knowncolors An array of character pointers giving a lexicographically ordered <sup>12</sup> list of the color names supported by the renderer.
- sz knowncolors The number of items in the knowncolors array.
- color type The preferred representation for colors. See Section 5.3.
- device The name of a device, if any, associated with the renderer. For example, a renderer using GTK for output might specify "gtk" as its device. If a name is given, the library will look for a plug-in of type API device with that name, and use the associated functions to initialize and terminate the device. See Section 6.2.
- loadimage target The name of the preferred type of image format for the renderer. When a usersupplied image is given, the library will attempt to find a function that will convert the image from its original format to the renderer's preferred one. A user-defined renderer may need to provide, as additional plug-ins, its own functions for handling the conversion.

<sup>&</sup>lt;sup>12</sup>The ordering must be done byte-wise using the LANG=C locale for byte comparison.

| Flag                                  | Description                                                                 |
|---------------------------------------|-----------------------------------------------------------------------------|
| GVRENDER DOES ARROWS                  | Built-in arrowheads on splines                                              |
| GVRENDER_DOES_LAYERS                  | Supports graph layers                                                       |
| GVRENDER DOES MULTIGRAPH OUTPUT FILES | If true, the renderer's output can contain multiple renderings              |
| GVRENDER_DOES_TRUECOLOR               | Supports a truecolor color model                                            |
| GVRENDER_Y_GOES_DOWN                  | Output coordinate system has the origin in the upper left corner            |
| GVRENDER X11 EVENTS                   | For GUI plug-ins, defers actual rendering until the GUI event loop          |
|                                       | invokes job->callbacks->refresh()                                           |
| GVRENDER_DOES_TRANSFORM               | Can handle transformation (scaling, translation, rotation) from univer-     |
|                                       | sal to device coordinates. If false, the library will do the transformation |
|                                       | before passing any coordinates to the renderer                              |
| GVRENDER DOES LABELS                  | Wants an object's label, if any, provided as text during rendering          |
| GVRENDER_DOES_MAPS                    | Supports regions to which URLs can be attached. If true, URLs are           |
|                                       | provided to the renderer, either as part of the $j$ ob->ob $j$ or via the   |
|                                       | renderer's begin_anchor function                                            |
| GVRENDER DOES MAP RECTANGLE           | Rectangular regions can be mapped                                           |
| GVRENDER_DOES_MAP_CIRCLE              | Circular regions can be mapped                                              |
| GVRENDER_DOES_MAP_POLYGON             | Polygons can be mapped                                                      |
| GVRENDER_DOES_MAP_ELLIPSE             | Ellipses can be mapped                                                      |
| GVRENDER_DOES_MAP_BSPLINE             | B-splines can be mapped                                                     |
| GVRENDER_DOES_TOOLTIPS                | If true, tooltips are provided to the renderer, either as part of the       |
|                                       | job->obj or via the renderer's begin_anchor function                        |
| GVRENDER DOES TARGETS                 | If true, targets are provided to the renderer, either as part of the        |
|                                       | job->obj or via the renderer's begin_anchor function                        |
| GVRENDER_DOES_Z                       | Uses a 3D output model                                                      |

Table 16: Renderer properties

#### 6.2 Writing a device plug-in

A device plug-in provides hooks for *Graphviz* to handle any device-specific operations needed before and after rendering. The related engine of type gvdevice engine t has 2 entry points:

```
void (*initialize) (GVJ_t*);
void (*finalize) (GVJ_t*);
```
which are called at the beginning and end of rendering each job. The initialize routine might open a canvas on window system, or set up a new page for printing; the finalize routine might go into an event loop after which it could close the output device.

#### 6.3 Writing an image loading plug-in

A image loading plug-in has engine type gvimageload engine t and provides a single entry point which can be used to read in an image, convert the image from one format to another, and write the result. Since the function actually does rendering, it is usually closely tied to a specific renderer plug-in.

void (\*loadimage) (GVJ\_t \*job, usershape\_t \*us, boxf b, bool filled);

When called, loadimage is given the current job, a pointer to the input image us, and the bounding box b in device coordinates where the image should be written. The boolean filled value indicates whether the bounding box should first be filled.

The type value for an image loading plug-in's gyplugin\_installed\_t entry should specify the input and output formats it handles. Thus, a plug-in converting JPEG to GIF would be called "jpeg2gif". Since an image loader may well want to read in an image in some format, and then render the image using the same format, it is quite reasonable for the input and output formats to be identical, e.g. "gif2gif".

| char *name;                        |
|------------------------------------|
| FILE *f;                           |
| imagetype_t type;                  |
| unsigned int $x, y$ ;              |
| unsigned int w, h;                 |
| unsigned int dpi;                  |
| void *data;                        |
| size_t datasize;                   |
| void (*datafree)(usershape_t *us); |

Figure 7: Fields in usershape\_t

Concerning the type usershape  $\pm$ , its most important fields are shown in Figure 7. These fields have the following meanings:

name The name of the image.

- f An open input stream to the image's data. Since the image might be processed multiple times, the application should use a function such as fseek to make sure the file pointer points to the beginning of the file.
- type The format of the image. The formats supported in *Graphviz* are FT\_BMP, FT\_GIF, FT\_PNG, FT\_JPEG, FT\_PDF, FT\_PS and FT\_EPS. The value FT\_NULL indicates an unknown image type.
- $x$  and  $y$ . The coordinates of the lower-left corner of image in image units. This is usually the origin but some images such as those in PostScript format may be translated away from the origin.
- w and h The width and height of image in image units
- dpi The number of image units per inch
- data, datasize, datafree These fields can be used to cache the converted image data so that the file I/O and conversion need only be done once. The data can be stored via data, with datasize giving the number of bytes used. In this case, the image loading code should store a clean-up handler in datafree, which can be called to release any memory allocated.

If loadimage does caching, it can check if  $us$ - $>$ data is NULL. If so, it can read and cache the image. If not, it should check that the us->datafree value points to its own datafree routing. If not, then some other image loader has cached data there. The loadimage function must them call the current  $us$ ->datafree function before caching its own version of the image.

The code template in Figure 8 indicates how caching should be handled.

## 7 Unconnected graphs

All of the basic layouts provided by *Graphviz* are based on a connected graph. Each is then extended to handle the not uncommon case of having multiple components. Most of the time, the obvious approach is used: draw each component separately and then assemble the drawings into a single layout. The only place this is not done is in *neato* when the mode is "KK" and pack="false" (cf. Section 3.2).

```
if (us->data) {
    if (us->datafree != my_datafree) {
        us->datafree(us); /* free incompatible cache data */
        us->data = NULL;
        us->datafree = NULL;
        us->datasize = 0;}
}
if (!us->data) {
   /* read image data from us->f and convert it;
    * store the image data into memory pointed to by us->data;
    * set us->datasize and us->datafree to the appropriate values.
    \star/}
if (us->data) {
   /* emit the image data in us->data */}
```
Figure 8: Caching converted images

For the *dot* algorithm, its layered drawings make the merging simple: the nodes on the highest rank of each component are all put on the same rank. For the other layouts, it is not obvious how to put the components together.

The *Graphviz* software provides the library pack to assist with unconnected graphs, especially by supplying a technique for packing arbitrary graph drawings together quickly, aesthetically and with efficient use of space. The following code indicates how the library can be integrated with the basic layout algorithms given an input graph  $\alpha$  and a GVC\_t value  $\alpha$ vc.

```
graph_t *sg;
FILE *fp;graph_t** cc;
int i, ncc;
cc = c \text{comps}(q, \text{arcc}, \text{ (char}*)0);for (i = 0; i < ncc; i++) {
sq = cc[i];nodeInduce (sg);
    gvLayout(gvc, sg, "neato");
}
pack_graph (ncc, cc, g, 0);
gvRender(gvc, g, "ps", stdout);
for (i = 0; i < ncc; i++) {
```

```
sq = cc[i];gvFreeLayout(gvc, sg);
agdelete(g, sg);
```
}

The call to ccomps splits the graph q into its connected components. ncc is set to the number of components. The components are represented by subgraphs of the input graph, and are stored in the returned array. The function gives names to the components in a way that should not conflict with previously existing subgraphs. If desired, the third argument to ccomps can be used to designate what the subgraphs should be called. Also, for flexibility, the subgraph components do not contain the associated edges.

Certain layout algorithms, such as *neato*, allow the input graph to fix the position of certain nodes, indicated by  $ND$ -pinned(n) being non-zero. In this case, all nodes with a fixed position need to be laid out together, so they should all occur in the same "connected" component. The pack library provides pccomps, an analogue to ccomps for this situation. It has almost the same interface as ccomps, but takes a boolean  $\star$  third parameter. The function sets the boolean pointed to to true if the graph has nodes with fixed positions. In this case, the component containing these nodes is the first one in the returned array.

Continuing with the example, we take one component at a time, use  $nodeInduce$  to create the corresponding node-induced subgraph, and then lay out the component with gvLayout. Here, we use *neato* for each layout, but it is possible to use a different layout for each component.<sup>13</sup>

Next, we use the pack function pack graph to reassemble the graph into a single drawing. To position the components, pack uses the polyomino-based approach described by Freivalds et al[FDK02]. The first three arguments to the function are clear. The fourth argument indicates whether or not there are fixed components.

The pack graph function uses the graph's packmode attribute to determine how the packing should be done. At present, packing uses the single algorithm mentioned above, but allows three varying granularities, represented by the values "node", "clust" and "graph". In the first case, packing is done at the node and edge level. This provides the tightest packing, using the least area, but also allows a node of one component to lie between two nodes of another component. The second value, "clust", requires that the packing treat top-level clusters with a set bounding box GD bb value like a large node. Nodes and edges not entirely contained within a cluster are handled as in the previous case. This prevents any components which do not belong to the cluster from intruding within the cluster's bounding box. The last case does the packing at the graph granularity. Each component is treated as one large node, whose size is determined by its bounding box.

Note that the library automatically computes the bounding box of each of the components. Also, as a side-effect, pack\_graph finishes by recomputing and setting the bounding box attribute GD\_bb of the graph.

The final step is to free the component subgraphs.

Although *dot* and *neato* have their specialized approaches to unconnected graphs, it should be noted that these are not without their deficiencies. The approach used by *dot*, aligning the drawings of all components along the top, works well until the number of components grows large. When this happens, the aspect ratio of the final drawing can become very bad. *neato*'s handling of an unconnected graph can have two drawbacks. First, there can be a great deal of wasted space. The value chosen to separate components is a simple function of the number of nodes. With a certain edge structure, component drawings may use much less area. This can produce a drawing similar to a classic atom: a large nucleus surrounded by a ring of electrons with a great deal of empty space between them. Second, the *neato* model is essentially quadratic. If the components are drawn separately, one can see a dramatic decrease in layout time, sometimes several orders

<sup>&</sup>lt;sup>13</sup>At present, the *dot* layout has a limitation that it only works on a root graph. Thus, to use *dot* for a component, one needs to create a new copy of the subgraph, apply *dot* and then copy the position attributes back to the component.

of magnitudes. For these reasons, it sometimes makes sense to apply the *twopi* approach for unconnected graphs to the *dot* and *neato* layouts. In fact, as we've noted, neato layout typically uses the pack library by default.

## References

- [BHvW00] M. Bruls, K. Huizing, and J. van Wijk. Squarified Treemaps. In W. de Leeuw and R. van Liere, editors, *Proceedings of Eurographics and IEEE TVCG Symposium on Visualization*, pages 33– 42, 2000.
- [Coh87] J. Cohen. Drawing graphs to convey proximity: an incremental arrangement meth od. *ACM Transactions on Computer-Human Interaction*, 4(11):197–229, 1987.
- [DGKN97] D. Dobkin, E. Gansner, E. Koutsofios, and S. North. Implementing a general-purpose edge router. In G. DiBattista, editor, *Proc. Symp. Graph Drawing GD'97*, volume 1353 of *Lecture Notes in Computer Science*, pages 262–271, 1997.
- [FDK02] K. Freivalds, U. Dogrusoz, and P. Kikusts. Disconnected graph layout and the polyomino packing approach. In P. Mutzel et al., editor, *Proc. Symp. Graph Drawing GD'01*, volume 2265 of *Lecture Notes in Computer Science*, pages 378–391, 2002.
- [FR91] Thomas M. J. Fruchterman and Edward M. Reingold. Graph Drawing by Force-directed Placement. *Software – Practice and Experience*, 21(11):1129–1164, November 1991.
- [GKN04] E. Gansner, Y. Koren, and S. North. Graph drawing by stress majorization. In *Proc. Symp. Graph Drawing GD'04*, September 2004.
- [GKNV93] Emden R. Gansner, Eleftherios Koutsofios, Stephen C. North, and Kiem-Phong Vo. A Technique for Drawing Directed Graphs. *IEEE Trans. Software Engineering*, 19(3):214–230, May 1993.
- [GN00] E.R. Gansner and S.C. North. An open graph visualization system and its applications to software engineering. *Software – Practice and Experience*, 30:1203–1233, 2000.
- [Him] Michael Himsolt. GML: A portable Graph File Format. Technical report, Universitat Passau.
- [Hu05] Y. F. Hu. Efficient and high quality force-directed graph drawing. *Mathematica Journal*, 10:37–71, 2005.
- [KK89] T. Kamada and S. Kawai. An algorithm for drawing general undirected graphs. *Information Processing Letters*, 31(1):7–15, April 1989.
- [KN94] Eleftherios Koutsofios and Steve North. Applications of Graph Visualization. In *Proceedings of Graphics Interface*, pages 235–245, May 1994.
- [KS80] J. Kruskal and J. Seery. Designing network diagrams. In *Proc. First General Conf. on Social Graphics*, pages 22–50, 1980.
- [KW] M. Kaufmann and R. Wiese. Maintaining the mental map for circular drawings. In M. Goodrich, editor, *Proc. Symp. Graph Drawing GD'02*, volume 2528 of *Lecture Notes in Computer Science*, pages 12–22.
- [LBM97] W. Lee, N. Barghouti, and J. Mocenigo. Grappa: A graph package in Java. In G. DiBattista, editor, *Proc. Symp. Graph Drawing GD'97*, volume 1353 of *Lecture Notes in Computer Science*, 1997.
- [ST99] Janet Six and Ioannis Tollis. Circular drawings of biconnected graphs. In *Proc. ALENEX 99*, pages 57–73, 1999.
- [ST00] Janet Six and Ioannis Tollis. A framework for circular drawings of networks. In *Proc. Symp. Graph Drawing GD'99*, volume 1731 of *Lecture Notes in Computer Science*, pages 107–116. Springer-Verlag, 2000.
- [STT81] K. Sugiyama, S. Tagawa, and M. Toda. Methods for Visual Understanding of Hierarchical System Structures. *IEEE Trans. Systems, Man and Cybernetics*, SMC-11(2):109–125, February 1981.
- [Wil97] G. Wills. Nicheworks interactive visualization of very large graphs. In G. DiBattista, editor, *Symposium on Graph Drawing GD'97*, volume 1353 of *Lecture Notes in Computer Science*, pages 403–414, 1997.
- [Win02] A. Winter. Gxl overview and current status. In *Procs. International Workshop on Graph-Based Tools (GraBaTs)*, October 2002.

## A Compiling and linking

This appendix provides a brief description of how to build your program using *Graphviz* as a library. It also notes the various libraries involved. As compilation systems vary greatly, we make no attempt to provide low-level build instructions. We assume that the user is capable of tailoring the build environment to use the necessary include files and libraries.

All of the necessary include files and libraries are available in the include and lib directories where *Graphviz* is installed. At the simplest level, all an application needs to do to use the layout algorithms is to include gvc.h, which provides (indirectly) all of the *Graphviz* types and functions, compile the code, and link the program with the necessary libraries.

For linking, the application should use the *Graphviz* libraries

- gvc
- graph
- cdt

If the system is configured to use plug-ins, these libraries are all that are necessary. At run time, the program will load the dynamic libraries it needs.

If the program does not use plug-ins, then these libraries need to be incorporated at link time. These libraries may include

- gvplugin core
- gvplugin dot layout
- gvplugin neato layout
- gvplugin gd
- $\bullet$  gvplugin pango<sup>14</sup>

plus any other plug-ins the program requires.

If *Graphviz* is built and installed with the GNU build tools, there are package configure files created in the lib/pkgconfig directory which can be used with the pkg-config program to obtain the include file and library information for a given installation. Assuming a Unix-like environment, a sample Makefile for building the programs listed in Appendices B, C and  $D^{15}$  could have the form:

```
CFLAGS='pkg-config libgvc --cflags' -Wall -g -02
LDFLAGS='pkg-config libgvc --libs'
```
all: simple dot demo

```
simple: simple.o
dot: dot.o
demo: demo.o
```
clean:

rm -rf simple dot demo \*.o

<sup>&</sup>lt;sup>14</sup>For completeness, we note that it may be necessary to explicitly link in the following additional libraries, depending on the options set when *Graphviz* was built: expat, fontconfig, freetype2, pangocairo, cairo, pango, gd, jpeg, png, z, ltdl, and other libraries required by Cairo and Pango. Typically, though, most builds handle these implicitly.

<sup>&</sup>lt;sup>15</sup>They can also be found, along with the Makefile, in the dot.demo directory of the *Graphviz* source.

## B A sample program: simple.c

This following code illustrates an application which uses *Graphviz* to position a graph using the *dot* layout and then write the output using the plain format. An application can replace the call to gvRender with its own function for rendering the graph, using the layout information encoded in the graph structure (cf. Section 2.3).

```
#include <gvc.h>
int main(int argc, char **argv)
{
    GVC_t *gvc;
    graph_t *g;
    FILE *fp;
    qvc = qvContext();
    if (argc > 1)
        fp = fopen(argv[1], "r");
    else
        fp = stdin;g = \text{agread}(fp);
    gvLayout(gvc, g, "dot");
    gvRender(gvc, g, "plain", stdout);
    gvFreeLayout(gvc, g);
    agclose(g);
    return (gvFreeContext(gvc));
}
```
## C A sample program: dot.c

This example shows how an application might read a stream of input graphs, lay out each, and then use the *Graphviz* renderers to write the drawings to an output file. Indeed, this is precisely how the *dot* program is written, ignoring some signal handling, its specific declaration of the Info data (cf. Section 4.1), and a few other minor details.

```
#include <gvc.h>
int main(int argc, char **argv)
{
   graph_t *g, *prev = NULL;
   GVC_t *gvc;
    gvc = gvContext();
    gvParseArgs(gvc, argc, argv);
    while ((q = qvNextInputGraph(qvc)))if (prev) {
            gvFreeLayout(gvc, prev);
            agclose(prev);
```

```
}
        gvLayoutJobs(gvc, g);
        gvRenderJobs(gvc, g);
        prev = g;
    }
    return (gvFreeContext(gvc));
}
```
## D A sample program: demo.c

#include <gvc.h>

This example provides a modification of the previous example. Again it relies on the *Graphviz* renderers, but now it creates the graph dynamically rather than reading the graph from a file.

```
int main(int argc, char **argv)
{
    Agraph_t *g;
    Agnode_t *n, *m;
    Agedge_t *e;
    Agsym_t *a;
    GVC_t *gvc;
    /* set up a graphviz context */gvc = gvContext();
    /* parse command line args - minimally argv[0] sets layout engine */gvParseArgs(gvc, argc, argv);
    /* Create a simple digraph */
    q = aqopen("q", AGDIGRAPH);n = agnode(g, "n");
    m = agnode(g, "m");
    e = agedge(g, n, m);
    /* Set an attribute - in this case one that affects the visible rendering */agsafeset(n, "color", "red", "");
    /* Compute a layout using layout engine from command line args */gvLayoutJobs(gvc, g);
    /* Write the graph according to -T and -\infty options */
    gvRenderJobs(gvc, g);
    /* Free layout data */gvFreeLayout(gvc, g);
```

```
/* Free graph structures */agclose(g);
   /* close output file, free context, and return number of errors */return (gvFreeContext(gvc));
}
```
## E Some basic types and their string representations

A point type is the structure

```
struct {
  int x, y;
}
```
The fields can either give an absolute position or represent a vector displacement. A pointf type is the same, with int replaced with double. A box type is the structure

```
struct {
  point LL, UR;
}
```
representing a rectangle. The LL gives the coordinates of the lower-left corner, while the UR is the upperright corner. A boxf type is the same, with point replaced with point f.

The following gives the accepted string representations corresponding to values of the given types. Whitespace is ignored when converting these values from strings to their internal representations.

point "x, y" where  $(x, y)$  are the integer coordinates of a position in points (72 points = 1 inch).

point  $f''(x,y)$  where  $(x,y)$  are the floating-point coordinates of a position in inches.

rectangle "llx, lly, urx, ury" where (llx, lly) is the lower left corner of the rectangle and  $(urs,ury)$  is the upper right corner, all in integer points.

splineType A semicolon-separated list of spline values.

spline This type has an optional end point, an optional start point, and a space-separated list of  $N =$  $3n + 1$  points for some positive integer n. An end point consists of a point preceded by "e, "; a start point consists of a point preceded by "s, ". The optional components are separated by spaces.

The terminating list of points  $p_1, p_2, \ldots, p_N$  gives the control points of a B-spline. If a start point is given, this indicates the presence of an arrowhead. The start point touches one node of the corresponding edge and the direction of the arrowhead is given by the vector from  $p_1$  to the start point. If the start point is absent, the point  $p_1$  will touch the node. The analogous interpretation holds for an end point and  $p_N$ .